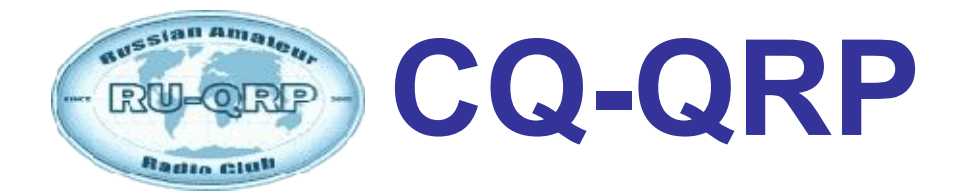

## **Издание Российского Клуба Радиооператоров Малой Мощности**

**# 25 зима 2009**

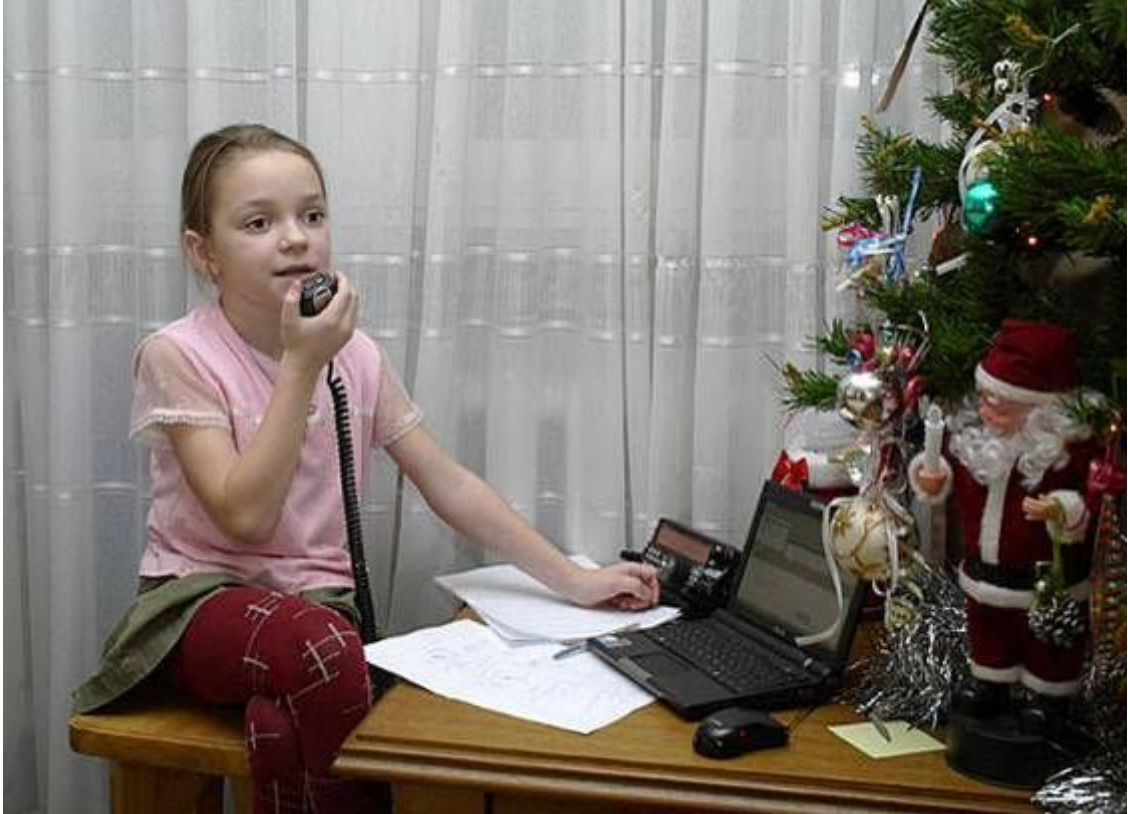

**Новый Год с радиостанцией — Яна Силаева RK3XWS (дочь RW3XS).**

# **СОДЕРЖАНИЕ**

**Клубные новости —** *Владислав Евстратов RX3ALL* **Мои первые шаги в радиолюбительство —** *Яна Силаева* **Код, жаргон, или что все это значит? —** *Валерий Пахомов UA3AO* **Эксперименты с QRPp —** *Дмитрий Горох UR4MCK* **Прием DIGI на КПК —** *Виктор Сербенов RW4CMG* **Портативный передатчик PSK-31 —** *Сергей Макаркин RX3AKT* **Активная входная цепь с Q-умножителями —** *Александр Грачёв UA6AGW* **Опыт создания радиокружка —** *Марат Файзуллин RU9WG/9* **QRP-индикаторы —** *Владимир Поляков RA3AAE* **Письма читателей, Юмор**

**Главный редактор —** *Владимир Поляков RA3AAE* **Редколлегия:** *Владислав Евстратов RX3ALL — Председатель Совета Клуба Олег Бородин RV3GM, Вячеслав Синдеев UA3LMR Алексей Овчаров RK4FB — Администратор сайта qrp.ru*

**© Клуб RU-QRP**

# **Клубные новости**

Здравствуйте, друзья! Начиная нашу беседу, прежде всего, позвольте поздравить вас с наступившим Новым годом и Рождеством! С момента выхода в свет осеннего номера журнала в Клубе произошло немало интересных и ключевых событий, о которых позволю себе вам рассказать.

9-го ноября состоялись выборы Совета Клуба. По результатам голосования в него вошли: Владислав Евстратов RX3ALL – Председатель Совета Клуба, Валерий Бобров RW3AI, Алексей Овчаров RK4FB, Александр Пономаренко UR5LAM, Вячеслав Синдеев UA3LMR. В целях дальнейшего развития Клубной дипломной программы принято решение о создании дипломной рабочей группы, в составе: Юрий Каменских RU6UR – дипломный менеджер нашего Клуба, Владимир Литвинов UR0ET, Вячеслав Силаев RW3XS,Тамара Кудрявцева – супруга Евгения RX3PR.

Нашего полку прибыло! Стройные ряды RU-QRP Клуба пополнили UA1ZET, US5ERQ, UA4FAC, HA7UG, EW6OO, RA1AIT, Яна Силаева, UU4JLM, UR4MCK, RA1AEI, RZ3DKH, RA1APO, RM4HM, RN4AO, UU4JVZ, RW4NX и RD3AJB.

В последних числах декабря 2008 года наш одноклубник Вячеслав Силаев RW3XS после 10 летнего перерыва провёл первую CW QSO. Событие вполне заурядное, но мы все очень рады, что теперь во всех эфирных мероприятиях, проводимых нашим Клубом, будет звучать его позывной. А его 8-летняя дочь Яна провела первую в своей жизни QSO на коллективной радиостанции RK3XWS.

В продолжении темы о тонкостях работы CW, заинтересовавшей многих наших читателей, мы продолжаем публикацию статей Валерия Алексеевича Пахомова UA3AO. Об этом и многом другом вы можете прочитать на страницах журнала.

На предстоящем Слёте-2009 будет проведён мини тест на самодельных микротрансиверах. Мероприятие это в своём роде уникально. Нужно собрать микротрансивер мощностью 100-200 мВт с минимальным числом радиодеталей, и на нём принять участие в очных CW соревнованиях. Участники располагаются на небольшом удалении друг от друга. Поэтому стоит подумать о динамике создаваемого вами аппарата. Так что поле для творчества у конструкторов есть. После теста состоится конкурс минитрансиверов. Судьи – все участники. Каждый трансивер можно будет посмотреть, при желании послушать и пообщаться с автором. Автор трансивера, занявшего первое место по результатам голосования, получит приз RU-QRP Клуба.

Хотим обратить ваше внимание на то, что в феврале начинается первый в 2009-м году сезон «Русской Охоты», проводимой RU-QRP Клубом. У этих динамичных соревнований много поклонников. Приходите, и вы не будете разочарованы.

В начале февраля 2008-го года дебютировали соревнования «Мороз – Красный нос», проводимые нашим Клубом. Изюминка этих соревнований в том, что в контрольном номере присутствует температура на рабочей позиции. Она же учитывается при подсчёте очков. Чем ниже температура, тем больше множитель.

В этом году соревнования «Мороз - Красный нос» будут проходить 1-го февраля в воскресение с 7.00 до 13.00 UTC. Победители, занявшие 1-е, 2-е и 3-е места будут награждены призами. Отдельный приз – за самую экстремальную позицию предоставлен проектом «Горные радиоэкспедиции». Со всеми положениями соревнований вы можете ознакомиться на Клубном сайте [www.qrp.ru](http://www.qrp.ru/)

Пишите, присылайте статьи, отзывы и пожелания. Они очень важны, и помогут сделать журнал лучше и интереснее! *Владислав П. Евстратов RX3ALL 73!72!*

# **Мои первые шаги в радиолюбительство**

### *Яна Силаева*

nepbble mary Craquaisodumentocon60! l narranxa unmerecobamoco raqueresolumentocomba iem cymana a xpymu raguocma  $46110$ karga Ho ogua steatt OH za smuru gerraru u Expon cause kuyota A korga une dont 1 some c moeti knobamsto 20g roquo npue unux, a bamabada conard с кровати и крутиларучку на самую sparkacmo, u yderana, nomar rogaogur namume, u max 20 paz rana nagnag. A negatno korga une dono nephoe QSO.ckX3ALL & cobcem ne dareaco, a xorga a zakativimia robopumo a notarara ompagacmu go nomarka. A central use green agrice mobera raemo 27 BSO, une oreno unaberroca lua 1601.09.

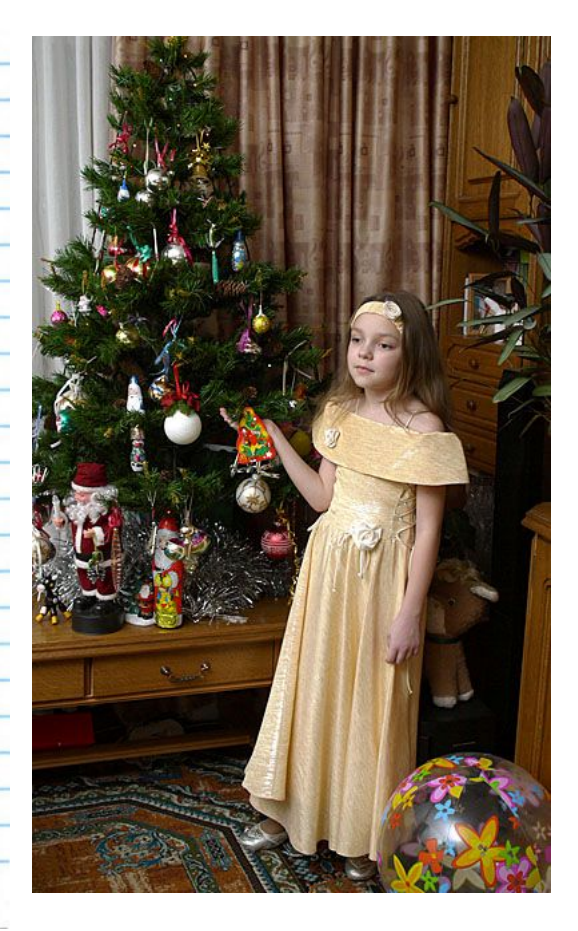

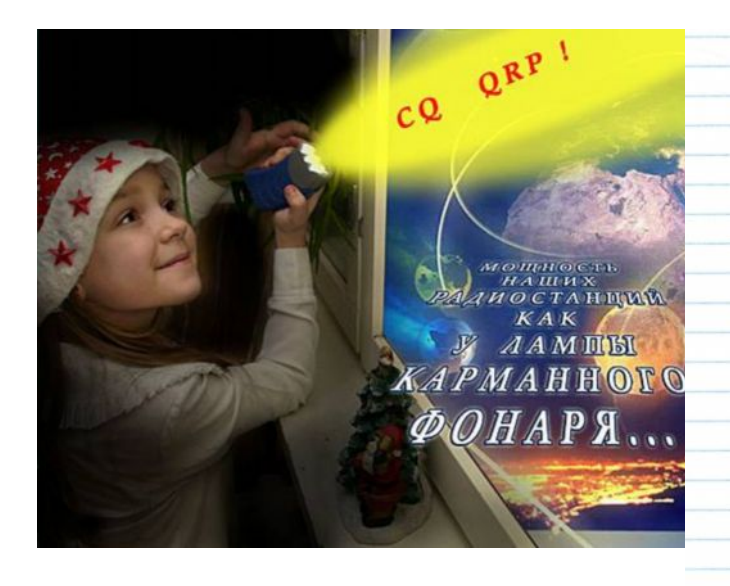

По чему надо работать на<br>маленькой мощности. Все радиолюбители моей семьи, пюбят/работать на малой мощности. Потому 4ТО даже маленькая MODEL MORET gocmams, 4 MOI EXEREM Y mac ma pagnocrany un econo u domina month no mot ée ne monostrique. sucknowninka, nom bamero mera Bom novemy a moduo  $4\pi$  $12.01.09$ Mog Tem 470 Tparutes Susprus bawero Tera & Togpazyme Baro uno

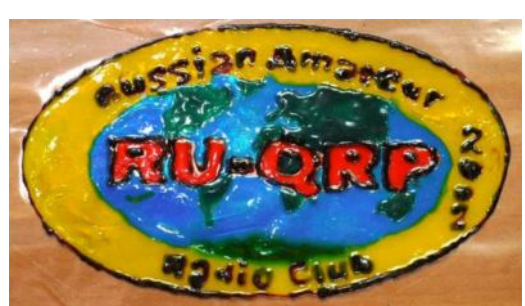

Эту эмблему клуба (наклейка на стекло, выполненная витражными красками) Яна изготовила собственноручно, и вышлет ее одноклубнику, который проведет с ней радиосвязи в соревнованиях «МОРОЗ-КРАСНЫЙ НОС» СО-ДРР

# КОД, ЖАРГОН или ЧТО ВСЕ ЭТО ЗНАЧИТ?

### Валерий Пахомов UA3AO

MI MSG TO ALL HAMS WKG CW = GD MI DR OMS ES MI PEN FRNDS = I HPE UL KNW FM MI MSG SUM INFO ABT HAM CW REG CHEWING WID UR BUG, KY, COOTIE ES EL BUG = I GESS U HV ONE OR LOTSA KYS = I HV 151 = I TNK TT MI TRIX LTR WL GV U VFB PCTCS ES PLSR WRK WID WW HAMS IF U KNW "INFORMAL AMATEUR CW ABBREVIATIONS " = QNY ES BCNU = 73/72 ES 88 FR URS YL ES XYL FM VALERY/UA3AO

Если читатель-телеграфист, прочитав (просмотрев) этот текст, подумал или сказал: - "Бред какой-то!", то это в первую очередь для него.

Мы уже подошли к необходимости учиться разговаривать кодом без записи передачи корреспондента, но это относится, прежде всего, к радиообмену на общем для корреспондентов языке. А как быть с иностранцем, да ещё с таким, который передаёт что-то похожее на то, что несколькими строками выше? Да, опять учить! Именно учить, зубрить, как мы учим новые слова иностранного языка. Владение этим неформальным CW языком радиолюбителей всего мира открывает возможность беседовать с любым НАМ-ом, а не ограничиваться "типовым QSO" -RST, NAME, QTH...

Но выучить азбуку — не значит научиться разговаривать. Так что будем постигать и некоторые совсем не сложные правила. Пойдём от простого к сложному. Разберём три основные составляющие сеанса радиосвязи: Установление связи, Радиообмен, Окончание связи.

### Установление связи.

Метод общего вызова. Наиболее продуктивным, а значит и правильным, считают метод "4x2", т.е. четыре раза передаём "СQ", но только не "СQ DX" — настоящий DX на такой вызов не ответит никогда, а ещё это манера Си-Бишников: - "Всем дальним, всем дальним..." - и два раза свой позывной, а в конце общего вызова передаём "К" и только "К", поскольку "К" — это приглашение к передаче. Но оказывается, что знают это далеко не все радиолюбители. Можем вместо "К" услышать "AR", "BK" и даже "KN". "AR" означает "конец передачи (сообщения)", но никак не приглашение к передаче. Однако есть ситуации, когда уместно вместо "К" предавать "AR":

- CO NA CO NA CO NA DE RA3CC RA3CC NA K

 $-$  DE UT5TD AR

В приведённом примере UT5TD не просит ответить (он не передал "К"!), а только очень коротко "обозначился" в надежде на то, что RA3CC ответит ему, когда сочтёт возможным. А если бы UT5TD передал "К", то с большой вероятностью мог бы услышать заслуженное "LID".

"ВК" — "перебивайте в процессе моей передачи (работаю полудуплексом — QSK) и не означает приглашение к передаче в конце общего вызова. А в ходе радиообмена — вопросы-ответы — передача "ВК" уместна как после вопроса, так и перед и после ответа. Общий вызов с применением "ВК" выглядел бы правильно в следующем варианте:

CQ CQ CQ CQ DE RW3AO RW3AO BK CQ CQ CQ DE RW3AO RW3AO BK CQ CQ.... Услышавшему такой вызов понятно, что он может отвечать в любой момент: - ВК DE RU9CZ К

"KN" — "приглашаю к передаче только названную мной станцию". Чаше всего к передаче "KN" прибегают операторы DX-pedition, когда на их частоте много желающих провести с ними связь: - "RX3ALL KN", т.е. "прошу отвечать только RX3ALL". А если не все поняли, то он может повторить не просто KN, а уже несколько нервное "KN N N ". Следовательно, передача "KN" в конце обычного общего вызова есть демонстрация полного непонимания значения этого выражения. Также неуместна передача "KN" вместо "К" в ходе обычных связей, ведь очереди нет, pileup'a тоже....

Метод поиска. "Идём" по диапазону и выбираем радиостанцию, передающую общий вызов или проводящую связь. "Хозяина" частоты узнаем, когда начнут передавать добрые пожелания и прощальные слова. В рамках общего этикета поведения первым прощается гость. После этого нам понятно кто останется на частоте. Его и зовём! А если нам нужен гость? Тогда не мешкая, как только они закончили, передайте "UP 3", например, и перестраивайтесь быстро на 3 кГц выше и начинайте его звать!

Если в процессе поиска услышали работу настоящего DX`а, не торопитесь звать его - послушайте сначала в полосе плюс-минус (обычно плюс) 2...3 кГц. Можете обнаружить, что pileup уже давно грохочет! А если вы всё-таки позвали DX`а на его частоте... Я вам так сочувствую! С горечью приходится замечать, как деградирует наше HAM-сообщество, как попирается HAM-SPIRIT, бывший гордостью отцовпионеров радио, как всё чаще проявляются "подворотные" манеры, унижающие человеческое достоинство.

Радиообмен. Это беседа двух незнакомых, а может быть и давно знакомых людей. Начинается она обычно стандартным обменом приветствиями, представлениями друг другу, сообщением данных, характеризующих условия связи. Обращаться к корреспонденту на "Вы" и по имени стало нормой, независимо от возраста. Да, по имени, но по тому имени, которым корреспондент вам представился, например Александр, и называть его в ходе радиообмена следует только так! А часто слышим и переход на "Ты" и Саня... а этот "Саня" раза в три старше вас.

А что должно означать: "UR RST 599 IN MY QTH IS IN MOSCOW"? Если "RST 599" понятно, то остальное.... "QTH" имеет значение " Моё местоположение в ...". поэтому нормально должно быть передано так: - "UR RST 599 = QTH Moscow", а "IN MY...IS IN" - информационный мусор.

Окончание связи. Вы - "хозяин" частоты, так что и ведите себя как гостеприимный хозяин. Дождитесь, когда "гость" поблагодарит вас за информацию и связь, и попрощается первым: — "MNI TKS FR INFO ES QSO = GL ES CU = 73 (CALL) SK. Только после этого хозяин может закончить связь. А если гость оказался слишком разговорчивым и не следит за временем? Тогда можно вежливо намекнуть: "ОК TKS FR INFO ES QSO DR OM = HW ABT QRU?" Этого обычно бывает достаточно...

Закончили! И можно снова "CQ CQ CQ .... Работаете со скоростью 150 знаков в минуту, а на ваш вызов следует ответ со скоростью 70 знаков... Немедленно снижайте скорость до 70 и отвечайте на вызов. Это тоже часть HAM SPIRIT`a!

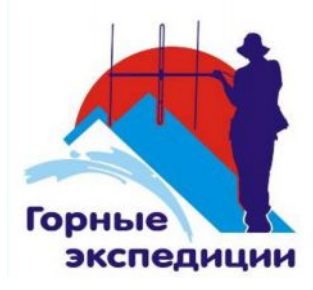

### Клуб любителей горных радиоэкспедиций

Спонсор призов лучшим радиопутешественникам Клуба RU-QRP

http://www.hamradio.cmw.ru

## *Специально для журнала CQ-QRP Дмитрий Горох UR4MCK*

## **Эксперименты с QRPp или как дебютировать в соревнованиях**

*Эпиграф: "…Если даже одну QSO провел, то уже выступил хорошо. Потому, что пришел и порадовал другого участника дополнительной связью. Если есть жажда победы – это хорошо. Но она не придет сразу, на пути будет много испытаний и работы. Самое главное – научиться получать удовольствие от самого процесса…" Валерий Бобров RW3AI (из Интернет-конференции клуба RU-QRP)*

## *Часть 1-я: Истоки вдохновения*

Сколько себя помню, мне всегда хотелось заниматься делами, от которых в душе остаются приятные ощущения, когда дрожат руки от радостного волнения в сердце, возникает восхищение и захватывает дух. Нет, прыгать с парашютом я пока еще не пробовал ©, а вот разные другие увлечения (рыбалка, авиа/авто/ракетомоделизм, программирование, электроника, любительская радиосвязь) еще в школьные и студенческие годы перепробовал многократно. И всегда такие занятия вызывали в моей душе вышеперечисленные чувства. Вот и сейчас увлечение радиосвязью и конструирование собственной аппаратуры поглощают все мое свободное время, принося массу удовольствия. О нескольких первых (самых запомнившихся) таких эпизодах я и хочу рассказать. По окончании этого небольшого рассказа вы, дорогой читатель, узнаете, какое новое увлечение «маячит» у меня на горизонте.

Есть такое мнение, что все радиолюбители делятся на две группы: тех, кто больше любит работать в эфире на готовом аппарате, и тех, кто предпочитает потратить на самостоятельное конструирование своего трансивера уйму времени, так что на работу в эфире его и не остается ©. Я отношусь ко второй категории. Уже несколько лет длится мой проект трансивера на современной элементной базе, возникают и проверяются интересные идеи, разрабатываются и отлаживаются отдельные программные модули и электронные узлы.

Летом 2008-го меня посетила «идея фикс» совместить приятное с полезным поработать в эфире телеграфом на тестовой плате, которая предназначалась для проверки узла высокоуровневого смесителя на скоростном ключе и ФНЧ 8-го порядка на переключаемых конденсаторах. К тому же телеграфную азбуку и работу в соревнованиях я изучал на компьютере [1, 2] с большими перерывами, а вот практики в эфире явно недоставало, хотя опыт проведения SSB QSO на КВ и УКВ имелся. Решено было превратить тестовую плату в QRP трансивер, сделав упор на качество приема, и упростить передатчик. Получился трансивер без усилителя мощности: сигнал со смесителя сразу подавался на фильтр и затем в антенну.

Основная идея моего проекта — применение современной элементной базы (а это в основном SMD-компоненты), и для каждого нового эксперимента приходится разрабатывать и делать новую печатную плату. Макетные платы тут уже не годятся ввиду сложности монтажа мелких деталей с разными типами корпусов.

## *Часть 2-я: Первый раз в первый класс*

Лето 2008-го выдалось на славу: жаркие ясные дни и теплые звездные ночи, почти полное отсутствие осадков и ненастной погоды в нашем регионе располагало к частым выездам на природу подальше от шума и дыма города. В этот раз события развивались так: в понедельник приятная погода вдохновила на мысль соорудить к выходным что-то переносное, на чем можно было бы послушать чистый загородный эфир. Решил, что для этих целей можно использовать микросхему-ключ ADG719,

которую уже давно хотел попробовать в качестве смесителя. После недолгих размышлений в тот же день была набросана схема (рис. 1) QRP трансивера.

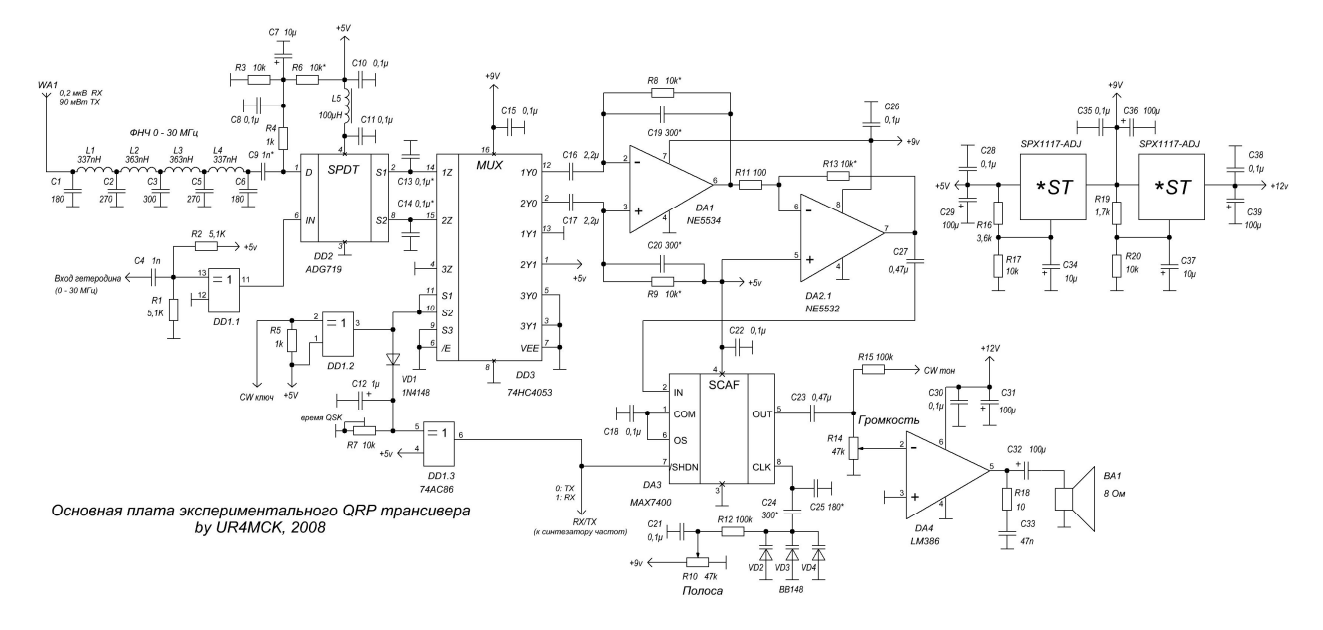

### **Рис. 1. Схема QRP трансивера прямого преобразования.**

Что удалось легко реализовать в такой простой схеме – это чувствительность (при С/Ш = 10 дБ, в полосе 3 кГц) около 0.2 мкВ, выходная мощность 90 мВт (2,12 В на 50 Ом, так что получился даже QRPp трансивер  $\odot$ ), полный QSK, плавное изменение полосы пропускания: 700 Гц – 4 кГц, перестройка по частоте с шагом 100 Гц в диапазоне 0 – 30 МГц (с внешним ГПД на основе м/с DDS AD9952), ямбический электронный телеграфный ключ (DL4YHF [3]), автоматический сдвиг частоты гетеродина при переходе с приема на передачу.

Через пару дней (а точнее вечеров) была разработана и изготовлена печатная плата, еще два вечера ушло на пайку и наладку, проверку функционирования на приборах, а также стыковку с другими узлами: DDS синтезатора и телеграфного ключа. Таким образом, к позднему вечеру пятницы моя «тестовая плата» имела все признаки трансивера, уверенно принимая слабые сигналы от ГСС и передавая телеграфные посылки в нагрузку 50 Ом (которые наблюдались на осциллографе и анализаторе спектра). Осталось только проверить это все в реальном эфире. Но времени на это уже не было: рано утром в субботу выезжать на дачу (где и будут проходить все мои эксперименты), а ведь еще нужно отдохнуть и хорошо выспаться.

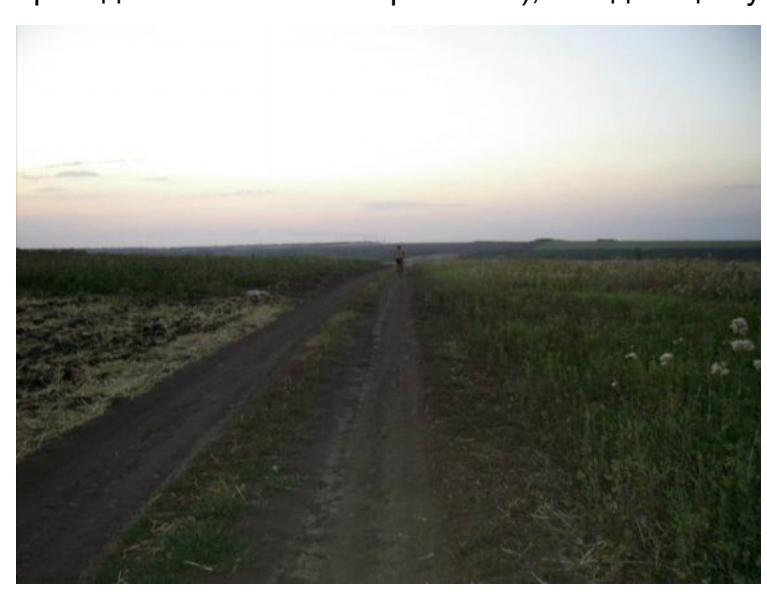

Спать я лег в предвкушении (приятном) полевых испытаний.

### **Рис. 2. Луганские просторы.**

В субботу утром, как и было договорено, меня разбудили домашние, чтобы ехать на дачу. Она располагается в 20 км от г. Луганск в северо-восточной части Донбасского региона (рис. 2). Там есть асфальтированные дороги и автобусное сообщение, а в остальном это дикий край ближайшая ЛЭП в 500 м от нашего участка, по посадкам

прыгают зайцы и прячутся лисицы, издают причудливые звуки фазаны <sup>©</sup> и даже ползают змеи! С точки зрения радиолюбителя – идеальное QTH в плане шумовой обстановки. И, действительно, эфир там кристально чистый. В составе нашей «экспедиции» были: мои родители, я, и три тяжелые сумки с провиантом и аппаратурой. В качестве аппаратуры было взято: собственно сам «трансивер», который я поместил в коробку от сапог, чтобы он не рассыпался на отдельные составляющие  $\odot$  при транспортировке, очень тяжелый (!) герметичный аккумулятор 12В/12 А (другого не было), телеграфный манипулятор CT9B от UR5CDX [4], обычные наушники Maxtro и 6 м удочка для антенны на 14 МГц. Эта антенна

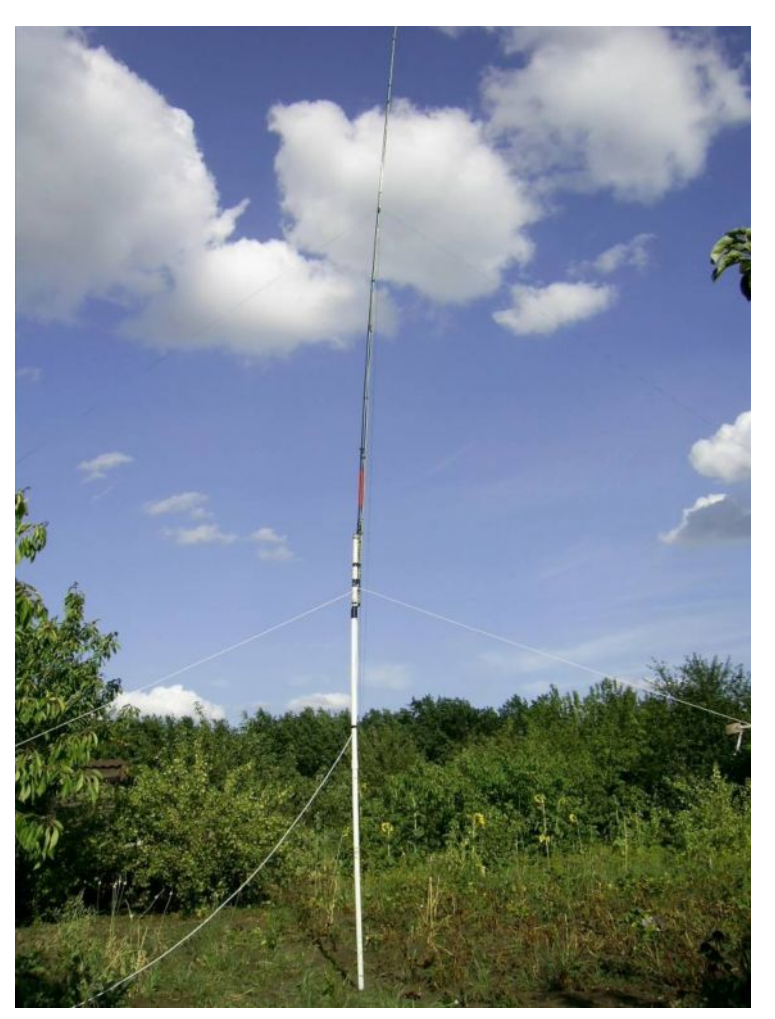

выбрана не случайно, на такой удочке очень легко сделать GP на 14 МГц, который был проверен в работе и показал отличные результаты с DX во время «Полевого дня» в 2007-м. Итак, вещи упакованы, утро чудесное, можно выдвигаться. Мама (как обычно) поехала автобусом, а мы с отцом отправились в дорогу на велосипедах. Это полезно для здоровья и очень приятно в летнюю погоду! Через 1.5 часа были на месте. Несмотря на усталость, я как «чокнутый»  $\odot$ радиолюбитель сразу принялся за установку антенны. Мои в это время были заняты своими дачными делами, так что ставить антенну пришлось одному. На выбор места, распутывание и закрепление проводов, поднятие на заданную высоту ушло где-то 30-40 мин (рис.3). Солнце припекало все сильнее и сильнее. День обещал быть жарким.

### **Рис. 3. Антенна GP на 14 МГц.**

Чтобы не «сгореть» от жары, было решено организовать временный shack в маленькой беседке, защищенной от прямых солнечных лучей. К моменту, когда все было готово для испытаний, уже настал полдень. Включив питание трансивера, я напрасно выставил максимальную громкость (собственные шумы трансивера довольно низки), но понял это уже потом, когда подключил антенну – из динамика по ушам так ударил громкий мужской голос, похожий на инопланетянина (частота после включения устанавливается на 14,200 МГц, принимался SSB сигнал с расстройкой), что многие соседи по даче явно обратили внимание в нашу сторону. «Опять разговаривает с марсианами», наверно подумали они, видя из-за макушек деревьев кончик моей антенны<sup>©</sup>. Убавив громкость и немного «погуляв» по диапазону, я обнаружил, что чувствительность трансивера получилась на достаточном уровне: при подключении антенны тихие собственные шумы полностью замещаются шумами эфира, а на частоте 14,100 МГц отчетливо было слышно все четыре посылки (4-я – 100 мВт) NCDXF маяка RR9O, а также других – финского до 8 баллов и японского до 5 баллов (оценка на слух). Прохождение предвещало интересный эксперимент.

После недолгого отвлечения на дачные дела я вернулся в свой shack на открытом воздухе и решил спуститься в CW участок, ведь именно там мне предстояло попробовать трансивер на передачу. К моему большому удивлению, как раз в это время весь диапазон был забит телеграфными сигналами. Слушая их, нетрудно было догадаться, что все они участвуют в каком-то contest. Но вот в каком? Отправляясь в тот день на дачу, я не предполагал работать на таком простом аппарате в соревнованиях и потому не интересовался, какие из них будут проходить в те выходные. Такое положение вещей не предвещало для меня ничего хорошего, в телеграфном участке 20 м диапазона так и не удалось на фоне громких станцийучастников соревнований обнаружить тех, кто просто дает общий вызов. QRP частота 14,060 МГц тоже была занята соревнующимися. Тогда я решил спуститься ниже на WARC диапазон 30 м, но, по всей видимости, антенна там уже не работала, так как станций было слышно очень мало и довольно тихо. Потратив полчаса, я вернулся на 14 МГц и решил, что буду пока только наблюдать.

И вот в процессе наблюдения выяснилось, что в контрольном номере в этих соревнованиях вместе с RST передают еще какие-то две цифры и это точно не порядковый номер связи. Записывая, какие слышу позывные, и какие цифры они передают, я вспомнил, что бывают молодежные соревнования, в которых операторы дают свой возраст и, наверное, я попал как раз в такие соревнования. Как потом оказалось, эта догадка была ошибочной! Но тогда я еще ничего не подозревал, а только удивлялся, как же много молодых операторов в эфире  $\odot$ . Ну и, конечно же, мне стало скучно вот так просто сидеть перед трансивером с манипулятором и не попробовать его нажать. И я попробовал. Сначала вызывал всех, кого слышу, вне зависимости от того, в «толпе» они или нет. Конечно, ничего не получилось – никто не отвечал (точнее – отвечал, но не мне). Настроение немного упало, хотя было волнение и приятные чувства свершившегося факта (трансивер на прием работает, эксперимент по проверке схемного узла прошел успешно!). И как-то вдруг вспомнились слова из QRP журнала, что успешного QRP-шника от обычного оператора отличает настойчивость и терпение, вера в возможности своей аппаратуры и намерение «выжать» из нее максимум. Вот тут я и воспрял духом, подумал, что «если я уверенно принимаю даже маяк в Сибири с его 100 мВт, то принять мои 90 мВт тоже должен же хоть кто-нибудь», и начал искать станции на окраинах CW участка около 14,060 МГц. К счастью, в этой части диапазона тоже были станции, но уже менее плотно, да и pileups не было. «Это благоприятные обстоятельства» – подумал я, имея в виду, что корреспонденту будет легче выделить из шумов мой сигнал, если рядом никто не будет мешать.

Время идет, а я все слушаю и робко пытаюсь вызывать одиночные станции, но пока безуспешно. Вот слышу, UN7PV дает общий вызов «CQ TEST UN7PV UN7PV TEST» и ему никто не отвечает, только изредка через минуту-две общего вызова он проводит очередную связь и опять одни «CQ TEST…». Решаю, что нужно попробовать, и без всякой надежды на ответ передаю в эфир один раз свой позывной. И тут аж подпрыгнул на стуле, когда услышал от него «UR4MC 599 30». Вижу, что позывной мой принят не полностью и надо бы подкорректировать товарища по эфиру, но тут, как назло, сразу от неожиданности куда-то улетучились все знания азбуки Морзе и дрожащими руками  $\odot$ , дико ошибаясь чуть ли не в каждой букве, пытаюсь несколько раз передать свой позывной: "de UR4MCK UR4MCK UR4MCK". Перехожу на прием, и слышу в ответ: "MCK OK 599 30". Отвечаю: "TU 599 26", но опять ошибаюсь и несу в эфир какой-то бред вместо цифр 2 и 6, ловлю себя на мысли, что сам не понимаю, что передаю ©. Вот что значит неожиданное волнение, но вместе с тем и радость – меня слышат в Казахстане! Наверное, каждый радиолюбитель испытывал такое когда-то. Но вот я перехожу на прием, а

UN7PV переспрашивает номер: «NR??". Я повторяю, уже почти без ошибок, после чего наступила пауза длиной секунд пять, показавшихся мне вечностью. Я даже грешным делом успел подумать, что оператор просто не хочет со мной связываться и переспрашивать. Но все оказалось не так, после паузы я получил свои заветные "RR TU..", передал в ответ свои "TU" и остался доволен своей первой QSO в каких-то там соревнованиях. Подумать только: всего 90 мВт, а слышат аж в Казахстане, откуда запускают космонавтов на орбиту!

Уже вечером, по приезду домой я заглянул на сайт qrz.ru в раздел «Соревнования» с тем, чтобы, наконец, понять какие же все-таки номера должны были передаваться в том contest. То была суббота 19 июля 2008 года. Вы, уважаемый читатель, наверное, уже догадались, в чем была моя ошибка? Как оказалось, в тот день проводился Очно-заочный чемпионат России по радиосвязи на КВ, в котором в качестве номера нужно передавать не возраст оператора, а номер зоны ITU! А я-то передавал свой возраст – 26. Посмотрел я на карту, где эта зона находится, и, что называется, натурально сполз от смеха под стол  $\odot$ ! Дело в том, что 26-я зона ITU расположена на Чукотке! Теперь-то я понял причину паузы, когда UN7PV принял от меня такой номер. Наверное, он тоже тогда посмеялся от души  $\odot$ .

Справедливости ради нужно сказать, что в том чемпионате РФ я провел еще такие связи QRPp: LZ2SX, YO4ATW, 4X1NH. Конечно, основная заслуга этих QRPp радиосвязей принадлежит операторам по ту сторону эфира, ибо их принимать было легко, а вот меня явно затруднительно. И нужно отдать должное этим людям за их терпение. Так или иначе, но в тот день я открыл для себя интереснейшие возможности QRP и QRPp, а особенно в условиях соревнований, когда много мешающих станций, и работать малой мощностью труднее. Но в этом, я считаю, вся прелесть нашего увлечения. Человек так устроен, что он испытывает тем большее удовлетворение, чем большие трудности преодолевает. Как раз в этом факте мне в очередной раз предстояло убедиться 14 и 16 августа 2008 года.

## *Часть 3-я. Нечаянный эксперимент*

После хоть и неуклюжего, но радостно-волнующего урока по участию в соревнованиях 19 июля 2008 года я стал более внимательным к тем событиям, что происходят на любительских диапазонах. И вот 16 августа, суббота, выдался свободным днем, чтобы снова отправиться подальше от города в поисках чистого эфира. В этот раз была снова запланирована поездка на дачу, но теперь с таким расчетом, чтобы послушать эфир еще и ночью. Было решено, что мы с отцом

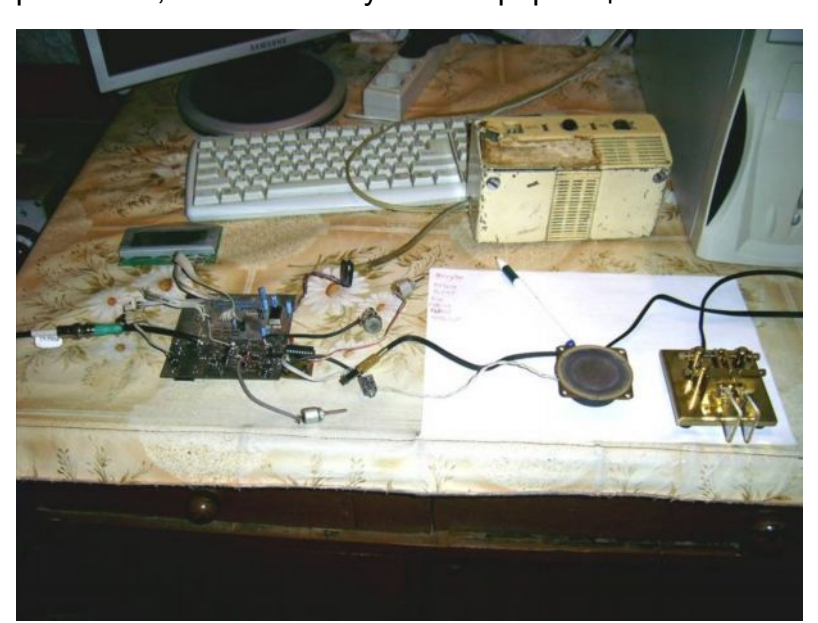

отправимся туда вечером на велосипедах в пятницу сразу после моего прихода домой с работы.

### **Рис. 4. QRPp трансивер на столе, но в работе!**

Чтобы заранее приготовить все необходимое для поездки, я выделил вечер четверга 14 го августа. В этот раз у меня дома уже была натянута (хоть и низко) антенна на 14 МГц – диполь меж двух деревьев с максимумом излучения Север-Юг. По результатам прошлого эксперимента оказалось

необходимым подправить маленькие пустяки на печатной плате QRPp трансивера, что потребовало извлечения его из так называемого «корпуса» (рис. 4). После доработки, на приборах работа трансивера выглядела замечательно, но захотелось попробовать его в эфире. Хоть мой домашний QTH и находится на окраине полумиллионного города Луганск, но шум от близко расположенных ЛЭП, и в

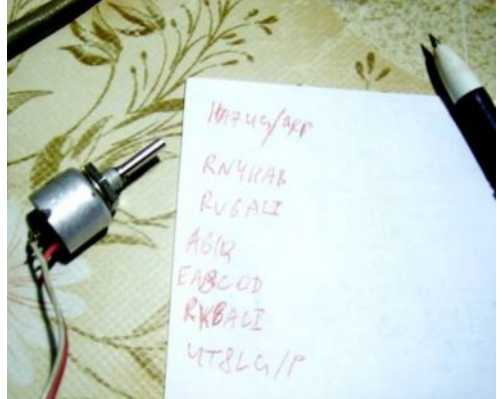

особенности от дешевых импульсных блоков питания без фильтров в бытовой технике, настолько повышает шум дипольной антенны, что основная масса станций просто накрыта пеленой белого шума. Отличие в уровне шума между дачей и городом по спектроанализатору достигает 20 дБ! Тем не менее, надежда все-таки была услышать хоть что-то в районе QRP частот на 20 м. И станции услышаны были!

### **Рис. 5. QRP станции wkd**.

Самым громким из всех и самым отчетливым был HA7UG. Когда я застал его на диапазоне, он многократно давал вызов, а ему не отвечали. Опять повторялась июльская ситуация с UN7PV. Я все-таки решился достать уже упакованный телеграфный манипулятор, подключил к QRPp трансиверу и позвал HA7UG, давая в эфир свой позывной по нескольку раз подряд (сказался «опыт» предыдущих экспериментов  $\odot$ ). И опять, как в первый раз, неожиданно для себя сразу слышу свой правильный позывной и рапорт. В этот раз взял себя в руки и передал информацию HA7UG. Laci переспросил, и я сделал упор насчет используемой мощности 90 мВт, и не дождавшись подтверждения, включил свой компьютер, чтобы посмотреть QSL информацию в callbook. Вот тут шумы и добавились! Хоть в моем системном блоке и установлены фильтры в блоке питания, но трансивер (а точнее его платы) (рис. 4) был расположен на одном столе с компьютером и, вероятно, помеха пролезала со всех сторон, а не только по сети 220 В. Да и антенна подвешена всего в 5 м от земли, так что она собирает всю «грязь» вокруг. Так или иначе, но понял я причину поздно. Помеха проявлялась постепенно, так что ее нельзя было связать с включением компьютера. Я просто обнаружил, что шум плавно увеличился, и я перестал слышать своего корреспондента. Только уже спустя десяток минут, когда компьютер стал не нужен, я выключил его, а шум резко снизился. Тут-то все и стало понятно. Я специально еще несколько раз включал и выключал компьютер и искал, в каких местах шума меньше. Оказалось, что в пределах 20 м любительского диапазона он распределен почти равномерно. Так что будет над чем подумать и что модернизировать.

А пока что, еще под впечатлением, я разыскал e-mail адрес HA7UG и написал Laci подробное письмо о моих «мытарствах». Конечно же, сделал фото на память и показал их Laci. Его ответ не заставил себя долго ждать. Честно сказать, я и не ожидал получить от Laci такого развернутого ответа. Оказалось, что он на днях установил новую антенну YAGI от SteppIR и как раз в тот вечер тестировал ее. Он очень доволен ее работой, а во время нашей связи использовал мощность 5 Вт. Узнав из моего письма, что я работал на самодельном трансивере 90 мВт, Laci восторженно поздравил меня и успокоился сам, потому что во время нашего QSO он принял от меня что-то вроде «90 W», но подумал, что уж больно тихо слышно  $\odot$  и это вряд ли 90 Вт. Еще больше он удивился, когда я рассказал ему, какую антенну использовал в тот раз. Ведь мой диполь, в отличии от антенны HA7UG, нельзя вращать, а минимум диаграммы направленности был как раз в сторону Венгрии. Тем не менее, связь состоялась. Действительно – антенна лучший усилитель. А для

меня этот нечаянный QRPp эксперимент в домашнем QTH стал указанием, что слегка модернизированный трансивер снова готов к новому испытанию.

## *Часть 4-я: Я победил, но не всех*

В следующий раз выехать на природу получалось в субботу 16 августа 2008-го года. На этот раз чтобы не повторять былых ошибок я специально просмотрел перечень проводимых соревнований и с радостью обнаружил, что в эти выходные проводился популярный RDA Contest. Посмотрим, подумал я, что можно сделать с QRPp…

Отправиться на место дислокации (загородную дачу) мы с отцом решили в пятницу вечером, на следующий день после удачной проверки QRPp трансивера в QSO с HA7UG. Сразу по приходу домой после работы, 30 мин. на сборы и вот уже в 19:00 по местному времени мы вдвоем колесим на велосипедах по грунтовым дорогам, догоняя заходящее солнце. Погода была чудесная: чистое небо, лишь с небольшим количеством золотистых облаков, отражающих лучи заката, теплый вечерний воздух разогретых дневной жарой полей и проселочных дорог, а жуткий холод в глубоких оврагах напоминает о температурной инверсии, хорошо известной любителям УКВ.

Приехали на дачу уже в сумерках. Я, как и положено радиолю бителю  $\odot$ , сразу принялся за установку антенны. А в такое время суток это оказалось непростой задачей. Приходилось часто использовать фонарик, хотя Луна в тот вечер сияла на

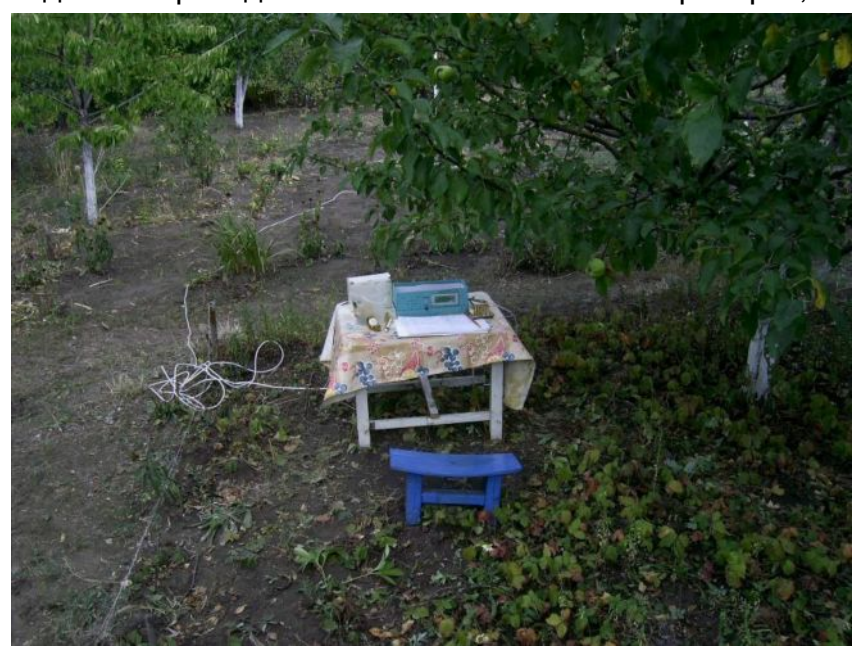

черном небе во всей красе. В такие минуты ощущаешь себя Робинзоном на необитаемом острове, где твое спасение зависит от радиосвязи.

## **Рис. 6. Free air QTH.**

И вот, антенна поднята в вертикальное положение и завершены многократные регулировки оттяжек. Еще пара мгновений, и на фоне звуков ночных обитателей сада звучит морзянка, переливаясь «голосами» десятков зовущих станций. Прохождение вечером на

20 м тут очень хорошее. Набираюсь наглости  $\odot$  и вклиниваюсь в pile-up зовущих станцию из Южно-Африканской республики. Всех слышно хорошо, но, к сожалению, не меня. Но ничего, тренировка терпения обязательно пригодится в будущем.

На следующий день, в субботу 16-го августа, все было готово для участия в RDA contest. В этот раз от лучей палящего солнца я спрятался прямо на дачном участке под ветками яблони (рис. 6). И вот он старт! Диапазон буквально взревел от количества зовущих станций. Чтобы хоть как-то иметь возможность различать сигналы, пришлось сужать полосу пропускания фильтра до минимума. Валкодера в моем простом QRPp трансивере нет, а перестройка по частоте осуществляется двумя кнопками «вверх» и «вниз». К тому же приемник трансивера принимает две боковые полосы сразу (DSB) и это обстоятельство не только расширяет полосу принимаемых частот, но и осложняет настройку на вызываемую станцию. Вначале, перестраиваясь по диапазону, нужно понять в какой боковой полосе работает та или иная станция, перестроиться на 400-700 Гц вверх от ее нулевых биений и только

затем пытаться вызывать. Смещение частоты трансивера при переходе с приема на передачу происходит автоматически программой синтезатора на эти самые -700 Гц. Тот, кто когда-либо работал на DSB трансивере (прямого преобразования), тот знает, какая сноровка тут нужна. А учитывая еще и тот факт, что многие участники соревнований используют узкополосные телеграфные фильтры, точно попасть в полосу пропускания их приемников на фоне зовущих QRO станций – вдвойне сложная задача для QRP. Однако, как я упоминал, чем сложнее задача, тем больше

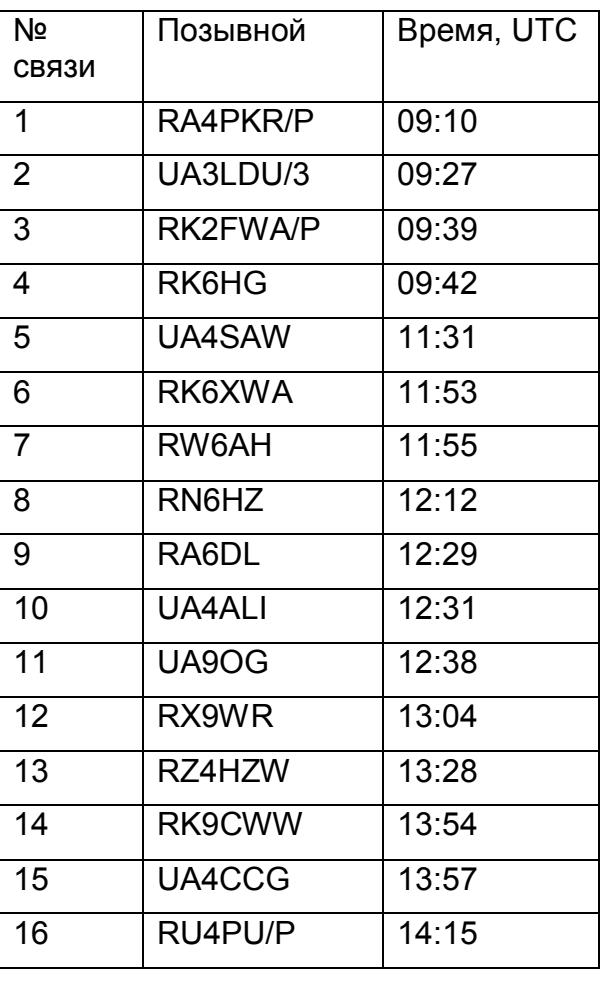

удовольствие от ее разрешения.  $\odot$ 

Первое QSO в RDA contest я провел аж через 1 час 10 мин после его начала с RA4PKR/P. А до этого момента никак не покидало чувство, что что-то не так с передатчиком: сколько ни вызывал – не отвечают. Но после «почина» дело пошло: UA3LDU/3 – через 17 мин. после первого QSO, RK2FWA/P – еще через 12 мин. Теперь появилась уверенность, что таки слышат, и нужно лишь не забывать о трех вещах: правильно настроиться на частоту, правильно выбрать момент своего вызова и иметь непоколебимое терпение в проведении QSO.

Далее привожу перечень проведенных в RDA contest связей и времени по UTC. Работал я только на поиск, не заботясь о том, сколько всего связей успею провести, делал это только лишь ради своего удовольствия.

Все эти связи удались на 90 мВт DSB CW трансивере прямого преобразования и антенне GP на 14 МГц в течение всего лишь 6-ти часов. Времени на эфир больше не оставалось, надо было уже собираться домой. По результатам RDA 2008 не

засчитали 4 связи, и у меня получился такой дебют в подгруппе A-CW-World-LP: CFM QSO = 12, CFM Pts = 120, Mult RDA = 12, Total Pts = 1440. Это 141-е место. Ну, хоть не последнее!!! © Самый дальний корреспондент – UA9OG – около 2800 км. Это получается более 30 000 км/Ватт!

В заключение хочу сказать следующее: если вы устали от повседневных и легкодоступных QSO – работайте в соревнованиях! Если вы не испытываете радости и азарта, проводя связи большой мощностью – работайте QRP! Если, вызывая DX на фирменном аппарате, вам скучно от уверенности, что вам обязательно ответят – работайте на самодельном трансивере! Я попробовал совместить все это и мне понравилось! **Ведь все, что мы делаем в нашем хобби – это все для нашего же удовольствия!** 73 de UR4MCK!

## *Ссылки:*

1. APAK\_CWL, [http://guzeeff.strana.de/index.files/apak\\_cwl.htm](http://guzeeff.strana.de/index.files/apak_cwl.htm)

- 2. Morse Runner by VE3NEA, <http://www.dxatlas.com/MorseRunner/>
- 3. DL4YHF's PIC-Keyer, [http://freenet-homepage.de/dl4yhf/pic\\_key.html](http://freenet-homepage.de/dl4yhf/pic_key.html)
- 4. UR5CDX keys & paddles, <http://www.ur5cdx.com/>

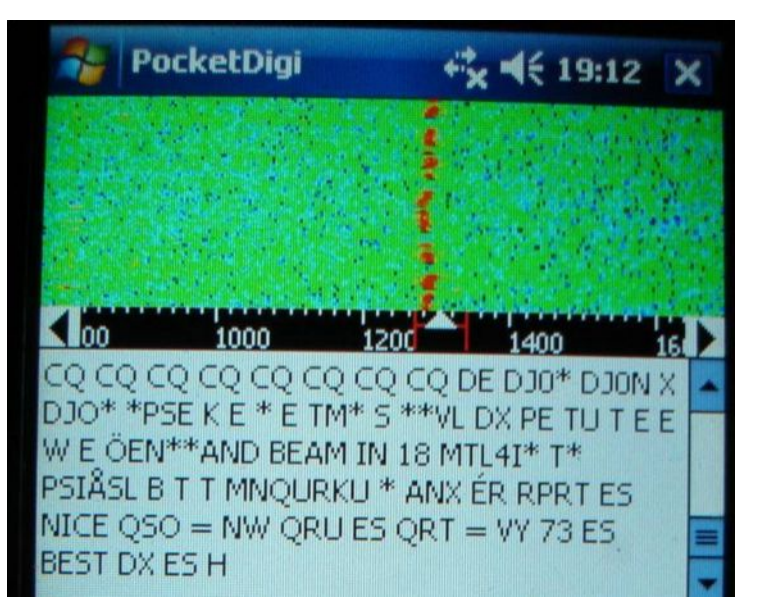

# *Народная Радиолаборатория* **Прием DIGI на КПК**

## *Виктор Сербенов RW4CMG*

Сам я "чайник" в цифровых делах. Что знаю, расскажу, но знаю мало. Начну с того, что ссылку на программу Pocket Digi мы обнаружили на сайте [http://hamradio.cmw.ru](http://hamradio.cmw.ru/) Там еще, кстати, можно найти довольно много интересных вещей. Есть раздел по использованию коммуникатора в любительских целях. Коммуникаторы и КПК работают под управлением одинаковых ОС (за редкими исключениями).

### *Картинка с экрана КПК, принимающего телеграф на 14МГц*

Самая распространенная и удобная для применения в России операционная система "Windows Mobile" 5-6 версий (в Америке, подозреваю, до сих пор "рулит" Palm). Под неё можно найти массу бесплатного ПО. "Palm" — старейшая и очень интересная ветвь портативных компьютеров, но у нас она не получила большого распространения, хотя, несмотря на трудности русификации, некоторое кол-во таких машинок и тут применяется, а энтузиасты их применения зовутся "пальмоводами" и живут в интернет-форумах на специальных "ветвях"  $\bullet$ .

Задумав купить КПК, я принялся изучать сильные и слабые стороны разных систем. Если бы дело происходило несколько лет назад, несомненно, выбрал бы "Palm", под него существует огромное количество прикладных программ, в том числе и радиолюбительских. Но с развитием "Windows Mobile" "Palm" "усох на корню" и делать на него ставку кажется сейчас бессмысленным. Есть и другой конкурент Windows-Apple в обличии разнообразных вариаций iPod. Это вообще "темная лошадка". Возможно, iPod и имеет некие преимущества, но программного обеспечения на эту "ОСЬ" не сыскать и "счастливые обладатели" из тех, кто посообразительнее, устанавливают на свои iPod-ы Linux. Учитывая все эти вещи и не будучи ни специалистом-компьютерщиком, ни ярким представителем "гламура", я остановился на массовой и активно развивающейся Windows Mobile, что могу посоветовать и другим начинающим, так как до сих пор ничуть не пожалел о сделанном выборе.

Что выбрать, коммуникатор или КПК? Это дело вкуса и кошелька. Тут нужно задуматься о том, какой "функционал" желательно заполучить. Коммуникатор-вещь максимально функциональная. В нем абсолютно все, от телефона до видеокамеры. КПК более "узкоспециализирован", зато экранчик имеет частенько покрупнее. Очень бы посоветовал обратить внимание при покупке на наличие Wi-Fi и Bluetooth (особенно в КПК). Чрезвычайно полезно (быть может, всего ценней) наличие USB "хоста", делающего порт USB активным и позволяющего работать с любым устройством имеющим USB. Это удобство встречается пока нечасто, но уже есть, просто мало, кто знает и задумывается при покупке.

Ну вот, с разновидностями микрокомпьютерной техники разобрались, купили, научились устанавливать программы (про это в документации на девайс и форумах

подробно написано), установили Pocket Digi. Программа эта поддерживает следующие моды: PSK, RTTY, CW, MFSK16, THROB, THROBX, FELDHELL, OLIVIA, CONTESTIA, RTTYM. • Уморился, перечисляя, тем более что о большинстве из этих мод понятия не имею.

Переключение прием/передача в программе не вызовет трудностей, а трансивер переключается или VOX или вручную. Некоторые усилия потребуются в настройке макросов. Макросы эти нужны для того, чтобы не набирать текст каждый раз стилусом с черепашьей скоростью, а добывать в нужный момент из памяти КПК нужный макрос и передавать быстро и легко. Я у себя это не настраивал, так как не планировал работать на передачу, но, в случае необходимости, это не составит больших трудностей. Теперь о том, как эта техника соединяется с трансивером. Используется гнездо гарнитуры, но придется смастерить специальный кабель.

Разъем гарнитуры КПК

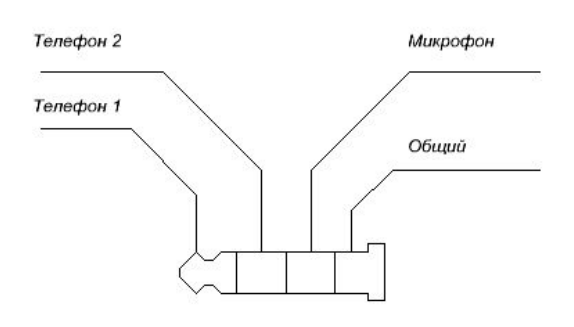

На рисунке изображен штекер и назначение каждого из его "поясков". Уровень на выходе такой же, как на выходе плейера, на микрофонный вход нужно подавать сигнал, ослабленный резистивным делителем до нескольких милливольт. Можно даже не подключать компьютер к трансиверу, а использовать микрофоны и динамики устройств. Проверял, работает устойчиво. Вот все, что на первых порах надо знать о применении КПК для любительского приема "цифры". Вообще же КПК – очень удобная вещь. Это и книжка, и плеер, и диктофон, и

мобильный интернет, и GPS навигация, причем это далеко не все доступные прелести при очень малых габаритах и умеренном энергопотреблении. Существуют даже солнечные батареи питания КПК, трансивера и прочих приборов для туристов.

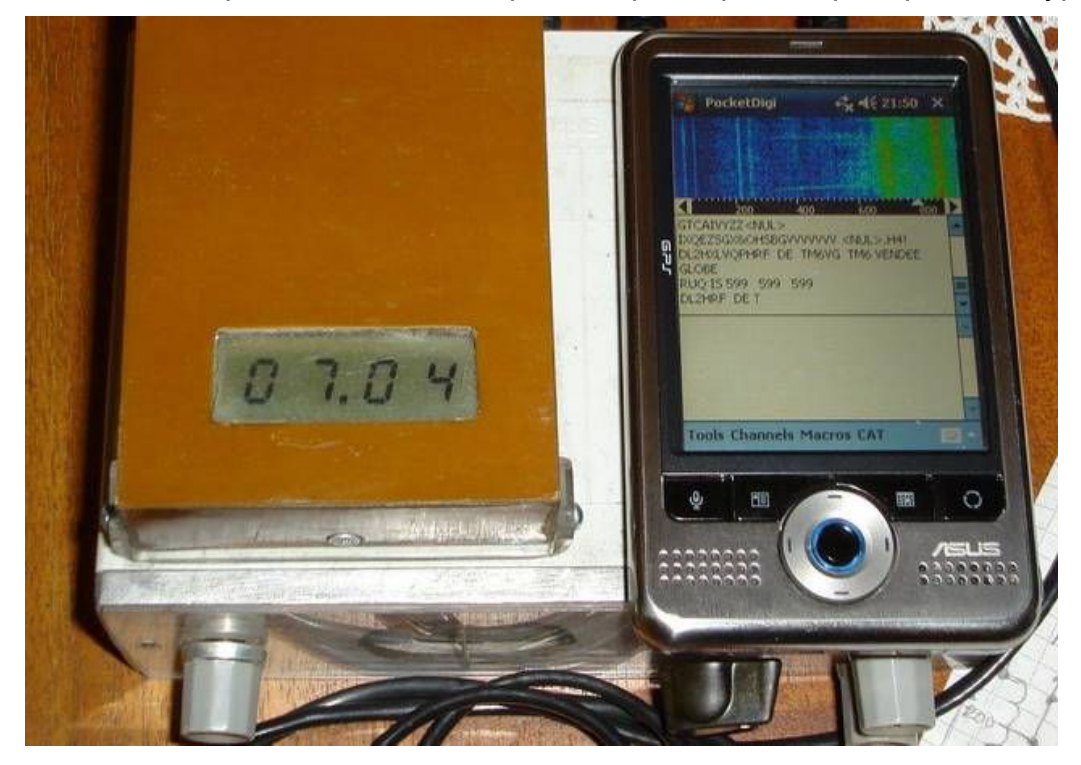

*Вот и вся техника — приемник, на нем сверху частотомер и КПК* CQ-QRP

# **Микропередатчик PSK31**

### *Сергей Макаркин RX3AKT*

Вопрос, что можно считать цифровыми видами связи, не такой простой, как кажется. Цифровая техника от аналоговой отличается, в частности, тем, что в ней используется только два значения одного из параметров сигнала. А параметров у радиосигнала всего три. Это - амплитуда, частота и фаза. Первые два параметра при любительской цифровой связи неизменны. Фаза – величина относительная. Она измеряется по отношению к некоему колебанию с той же частотой, называемому опорным. Причем колебание с опорной частотой может и не существовать реально. Достаточно в некоторый момент времени определить фазу колебания и принять ее, как опорную, неизменную во времени. Использование двух крайних значений фазы несущего сигнала - 0 градусов и 180 градусов, то есть прямого и инверсного сигнала, дает простейший способ передачи двоичной информации известный как Бинарная Фазовая Манипуляция или BPSK.

Существуют виды фазовой манипуляции с другими значениями угла сдвига фазы. Например, при значениях сдвига 90 градусов, получаем возможность иметь уже четыре градации фазы – квадратурная фазовая манипуляция или QPSK. Все же среди радиолюбителей получил наибольшее распространение наиболее простой вид с максимальной скоростью переключения фазы 31,25 раза в секунду – BPSK31.

Вид BPSK31 по популярности выходит на первое место, оттесняя телетайп – RTTY и конкурируя с неувядающим телеграфом – CW. Чем же объясняется такое положение с технической точки зрения? Известно, что полоса частотного спектра непрерывного сигнала несущей стремится к нулю. Это значит, что вся энергия сигнала сосредоточена, как бы, в одной частотной точке и спектральная плотность энергии имеет там бесконечно большое значение. Это, в свою очередь, теоретически означает, что такой сигнал может быть принят на бесконечно большом расстоянии. Но, пользы от такого сигнала с информационной точки зрения немного – фактом своего присутствия в эфире он передает всего один бит информации.

При амплитудной манипуляции несущей спектр сигнала расширяется и зависит от скорости манипуляции. Телеграфисты знают, что для уверенного приема сигнала требуется установить полосу приемника в десятки раз больше, чем скорость передаваемого сигнала. Например, при скорости 60 знаков в минуту средняя скорость манипуляции составляет около 240 нажатий ключа в минуту, или в информационном плане с учетом промежутков между нажатиями – около 8 бит в секунду. Однако минимальную полосу приемника для данной скорости желательно установить не менее 100 Герц. Иначе посылки будут как бы сливаться, и прием будет не уверенным. Четкое разделение телеграфных посылок требует пропускания через приемный фильтр нескольких верхних гармонических составляющих частоты манипуляции, что приводит к проникновению через фильтр так же некоторой дополнительной доли бесполезного шума. Все сказанное означает, что CW далек от оптимального вида передачи информации, при котором полоса приема может совпадать со скоростью манипуляции. Но простота реализации передатчика и приемника, а также возможность использовать самый совершенный на все времена компьютер – нашу голову, объясняет непреходящую любовь к этому виду связи.

Частотная манипуляция, на примере RTTY, обычно занимает полосу 170 Гц. В отличие от амплитудной манипуляции, во время передачи сигнал этого вида присутствует в эфире постоянно. Меняется только частота. Для декодирования принятого телетайпного сигнала ранее применялись разнесенные звуковые фильтры с последующим амплитудным детектированием сигнала с каждого из них. Подобный

метод фактически сводил данный способ манипуляции к амплитудной манипуляции со всеми его минусами. RTTY, так же как и CW, не является оптимальным по эффективности видом передачи цифровых сигналов.

Фазовая манипуляция – самый молодой способ переноса сигналом двоичной информации. Ранее ее развитие было затруднено жесткими требованиями частотной стабильности. Сейчас, с развитием техники синтеза частот, она широко применяется в профессиональной и любительской связи. Только ей присуща особенность оптимального соотношения скорости передачи информации, полосы излучаемого сигнала и полосы приема. Для BPSK полоса сигнала численно равна скорости передаваемой информации. Теперь об истории создания передатчика.

Несколько лет назад я был в командировке, и мне очень не хватало нашего любимого хобби в виде маленького трансивера. Там мне пришла в голову идея создания максимально простого, но, максимально эффективного средства радиолюбительской связи. Я уже хорошо был знаком с теорией и практикой PSK31. Активно работал в эфире этим видом излучения и на своем опыте убедился в его поразительных "пробивных" способностях. Мне ясно было, что при традиционном методе формирования сигнала с помощью компьютера, на выходе звуковой карты мы имеем продукты перемножения некоего исходного информационного сигнала и звуковой поднесущей. Информационный сигнал с опорной частотой 15,625 Гц подвергается программной косинусоидальной фазовой модуляции. То есть процесс

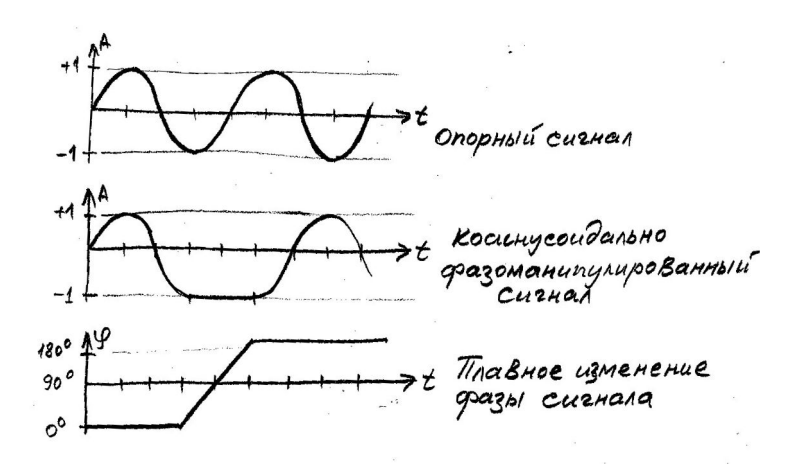

смены фазы происходит, начиная с пика сигнала, и растягивается на полпериода.

При таком законе фазовой модуляции сигнал не расширяется по спектру. А при скачкообразном изменении фазы сигнал занимал бы полосу в несколько сотен Герц

Важно было еще в подробностях понять способ наложения информации. Он предложен SP9VRC и получил название

алфавит VARICODE. Суть его в том, что в информационном пакете, представляющем собой один знак и состоящем из нескольких переходов фазы исходного сигнала, нет двух подряд идущих нулей. За нуль принимается полупериодный интервал сигнала с частотой 15,625 Гц без изменения фазы. За

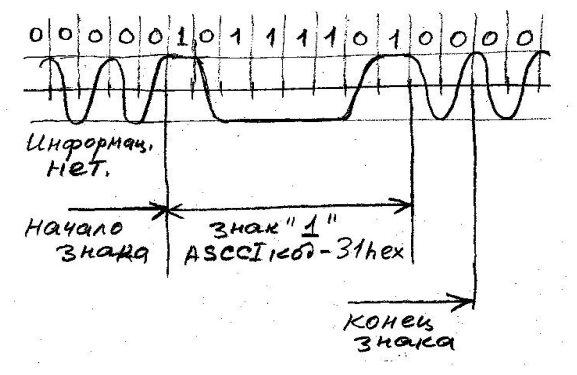

единицу принимается такой же полупериодный интервал той же частоты, за который фаза плавно меняется на противоположную.

Таким оригинальным способом была решена проблема знаковой синхронизации. Как только обнаруживается более двух подряд идущих нулей, это означает конец знака. Первая пришедшая единица означает начало следующего знака. Число битов в

каждом знаке в данной системе кодировки переменно и зависит от статистики появления этого знака (буквы) в английской речи. Тот же подход использован и в Азбуке Морзе. В процессе модуляции звуковой поднесущей программа в компьютере

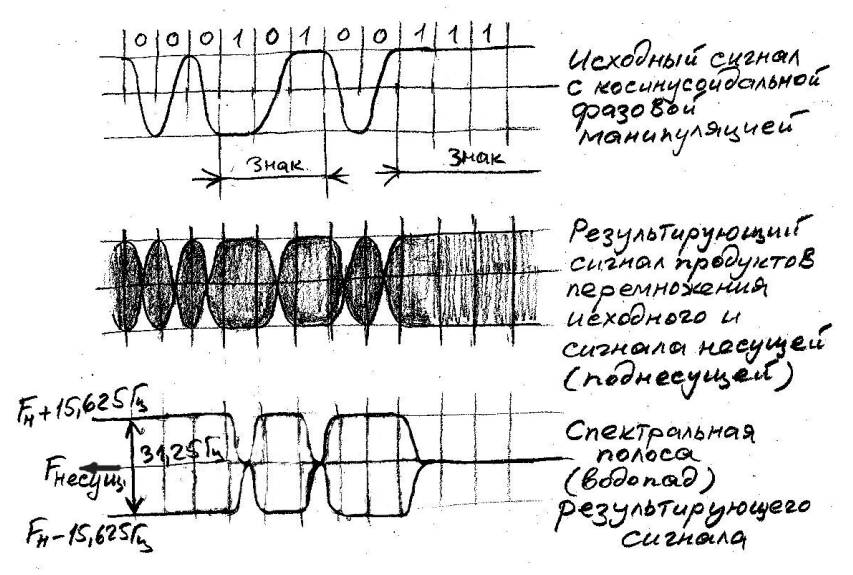

перемножает мгновенные амплитуды **ИСХОДНОГО** сигнала И колебаний поднесущей. В полученном результирующем сигнале на выходе звуковой карты исходный присутствует только в виде огибающей.

Затем полученный сигнал переносится линейным SSB трактом передатчика на нужную радиочастоту для передачи в эфир. При оптимизации системы МОЖНО заметить, **YTO** процесс формирования

поднесущей и процесс переноса ее на рабочую частоту избыточны. Того же результата можно достичь, перемножая исходный информационный сигнал не с поднесущей, а сразу с ВЧ несущей. Фактически сигнал BPSK есть не что иное, как всем нам, радиолюбителям, знакомый сигнал DSB. Для его формирования необходимо иметь балансный смеситель (он же - перемножитель) с хорошим подавлением несущей и с хорошими динамическими параметрами. А так же источник самой несущей с хорошими параметрами по стабильности частоты и, что немаловажно, кратковременной стабильности фазы.

На последнее как то не обращают особого внимания. Но очевидно, что в данном случае даже небольшая паразитная девиация фазы несущей неприемлема. Петлевые и комбинированные PLL-DDS синтезаторы не обеспечивали приемлемой фазовой стабильности. Не говоря об обычных LC генераторах, даже кварцевые генераторы на дискретных элементах были подвержены сильной фазовой девиации. Хорошие результаты были получены только при использовании DDS синтезатора. В нем в принципе отсутствует этот эффект (см. http://www.rx3akt.narod.ru/dds akt1.html)

В микропередатчике формирование исходного сигнала, а так же интерфейс с входными управляющими сигналами, такими, как от компьютерной клавиатуры и СОМ-порта, осуществляет микроконтроллер ATtiny26L. Исходные сигналы для ФМ вырабатываются контроллером в виде двух противофазных ШИМ-сигналов с десятиразрядной разрешающей способностью. После интеграции этих сигналов RC цепочками, они усиливаются по мощности операционными усилителями AD8534 и в нужной фазе подаются на вход двойного балансного смесителя на микросхеме ADG774. С помощью такого смесителя удается сразу получить достаточно мощный выходной сигнал, который можно подать непосредственно на антенну.

На выходе смесителя стоит узел суммирования мощностей на широкополосных трансформаторах, намотанных на трех ферритовых колечках. С выхода сумматора сигнал подается на ФНЧ с полосой среза 30 МГц. Фильтр служит для предотвращения попадания нечетных гармоник сформированного сигнала в эфир. С выхода фильтра ВЧ сигнал попадает на 50-омную нагрузку в виде антенны или дополнительного усилителя мощности. Двойная пиковая амплитуда неискаженного сигнала равна 16 В. Таким образом, эффективная мощность, снимаемая с выхода смесителя, достигает 0.64 Вт, что является беспрецедентным для перемножителей сигнала с подобной нагрузкой.

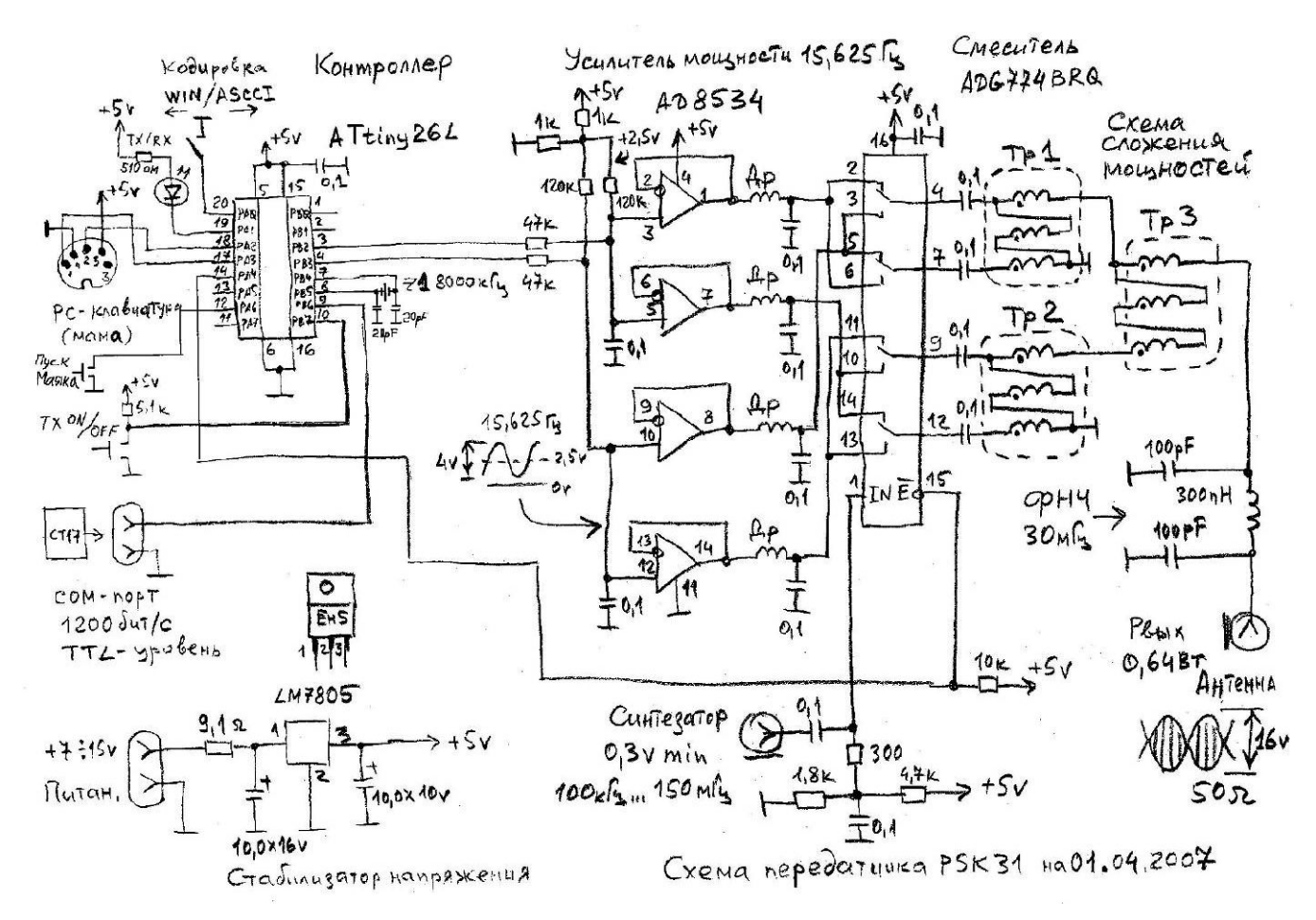

Разумеется, этот передатчик появился не сразу. Первую схему я собрал без ОУ AD8532, на простеньком ключе К561КТ3. Просто взял противофазный ШИМ сигнал с контроллера и подал на смеситель. Выходной сигнал в диапазоне 40м с мощностью всего 0.3 милливатта(!) подал сразу на простую антенну. Все это происходило на коллективной радиостанции под руководством RV3BC в Жулебино. Предварительно созвонился с UA3AIU, который живет от места проведения эксперимента на расстоянии около 10 км. На радость всех присутствующих на коллективке, сигнал был принят! Так началась моя работа над созданием PSK31 трансивера.

Надо сказать, что сам процесс создания устройства, которого нет на свете, очень увлекателен. Начинают "работать" все теоретические и практические знания полученные ранее и кое-что еще, чему нет названия. В результате рождается то, чего не может быть. Начался поиск более совершенных микросхем ключей. Критерий был такой: найти аналоговые ключи с максимально возможным быстродействием и минимальным сопротивлением в замкнутом состоянии. Такие микросхемы были обнаружены у фирмы ANALIG DEVICES — ADG774. Скорость их срабатывания около 3 нс, а сопротивление замкнутого ключа 2 Ома. Кроме того необходимо было найти хорошие буферные усилители для исходного фазоманипулированного сигнала – проинтегрированного ШИМ от контроллера. Ведь вся выходная мощность теперь уже зависела не от микросхемы смесителя, а от этого буфера. Пригодились микросхемы той же фирмы — AD8532. В их маленьком корпусе спрятаны два замечательных ОУ, способные работать "без зазора" между пиками входных и выходных сигналов и питающими напряжениями. Другими словами размах, или двойное амплитудное (пиковое) значение входного и выходного напряжений может достигать напряжения питания. При этом выходной ток доходит до 250 мА. Так появился первый вариант микропередатчика PSK31 на трех микросхемах, без компьютера и трансивера.

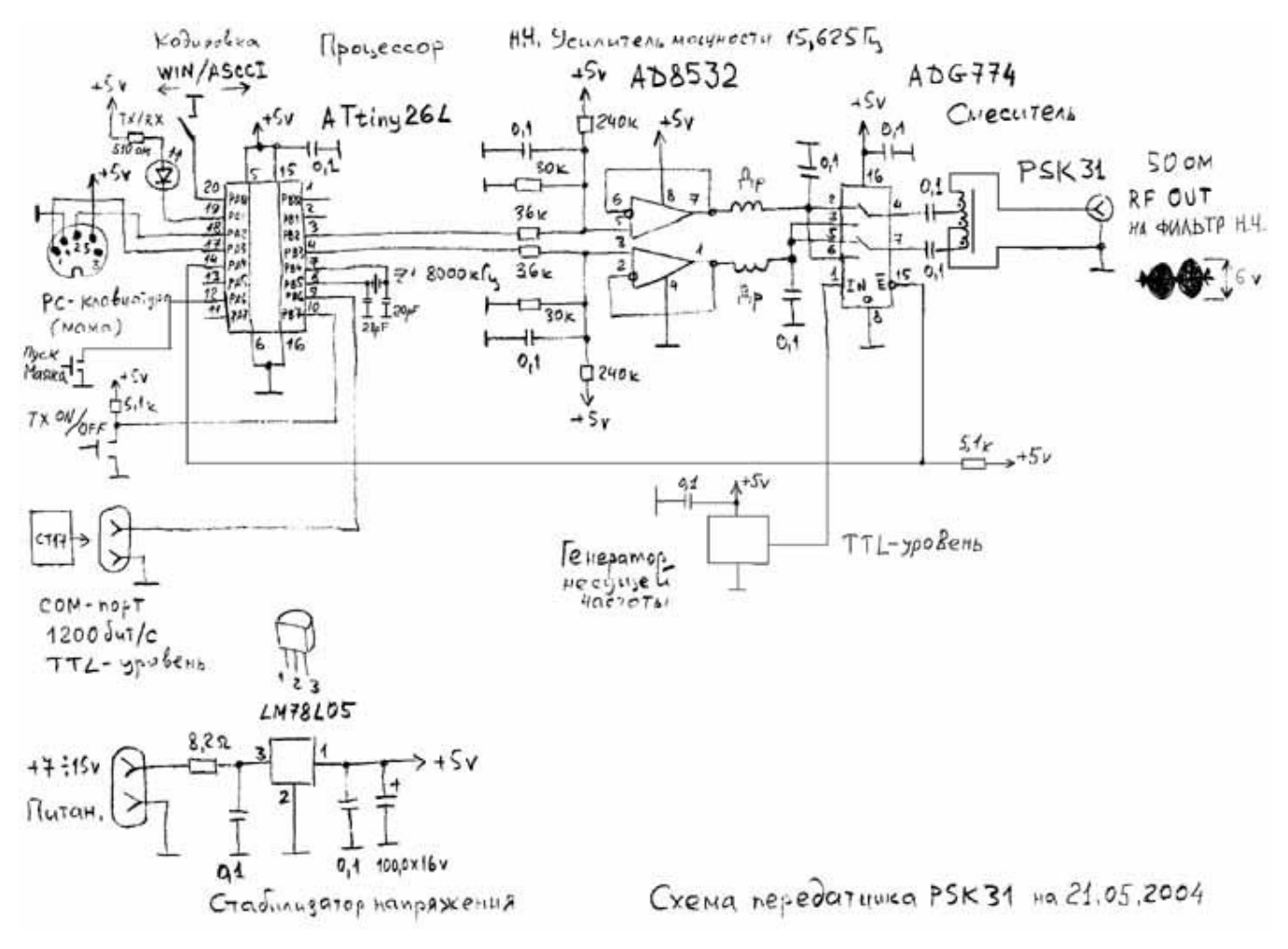

Передатчик сразу задумывался, как многофункциональное устройство для передачи не только текста от подключенной компьютерной клавиатуры, но и файлов через СОМ-порт со скоростью 1200 Бод. А так же для работы с макросами или в качестве маяка. Информация в СОМ-порт может подаваться от любого источника с интерфейсом RS-232. Надо только преобразовать уровни в TTL. Более подробная информация приведена на моем сайте: <http://www.rx3akt.narod.ru/>

За период работы в эфире моего передатчика в качестве маячка мне пришла масса откликов и "скриншотов". Часть из них выложена на сайте. Это неоспоримое доказательство эффективности самой конструкции, начиная с идеи, и самого принципа BPSK31. Вот фото передатчика. Размер платы 14 х 90 мм.

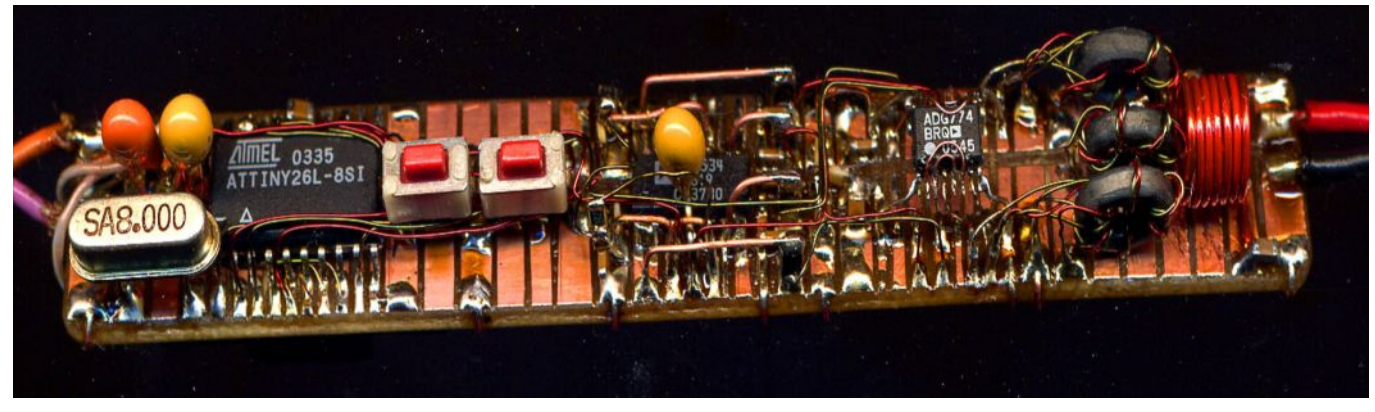

CQ-QRP

## **Редакционный комментарий**

Просмотрев предыдущие две статьи, не увидели ли вы, дорогой читатель, как появляются ростки нового в нашей «Народной Радиолаборатории»? Недалек, мне кажется, тот день, когда работа цифровыми видами в полевых условиях даже не на портативной, а на карманной аппаратуре станет повседневной реальностью. Смотрите, какими уже стали сотовые телефоны – какая память, какие экраны и вычислительные мощности! И все это в кармане при малом потреблении от миниатюрного аккумулятора. Чем мы хуже? И у нас уже возможна такая аппаратура!

Представьте такую картину: пришел на берег речки (озерка, или просто в лесок), кинул антенну на ветки, достал из кармана аппарат и, присев в тенечке (или загорая на солнышке, hi), проводи себе связи, хоть с соседями, хоть со всем Земным Шаром! Это действительно возможно, особенно с QRSS, когда эффективная полоса частот канала связи сужается до единиц, а то и долей герца, что эквивалентно повышению мощности вашего передатчика (при обычной связи) в сотни и тысячи раз!

Освоить Digi несложно – тут нечаянно поставил «эксперимент на людях» – рассказал знакомому, RK3DCB, про QRSS. Андрей никогда не занимался цифровыми видами связи, а тут заинтересовался, сам нашел и скачал программы, подключил самодельный приемник к компьютеру, и уже через несколько дней с восторгом рассказывал мне по телефону, как много милливаттных маяков из Западной Европы он отнаблюдал на 30 м! А надо заметить, что у него в Люберцах уровень помех не просто высокий городской, а очень высокий из-за сокрушительного внедрения PLC – «Интернета из розетки» – дьявольской разработки сетевиковцифровиков, сделавшей практически невозможным обычный радиоприем. Подробнее о помехах от PLC см. на сайте: <http://www.radiostation.ru/drm/plc.html>

Этой осенью мы с Владом RX3ALL обсуждали возможности работы PSK-31 без компьютера, и он нашел сайт наших американских коллег, которые такой модем уже сделали (в виде приставки к трансиверу), и продают наборы с корпусом и т. д.

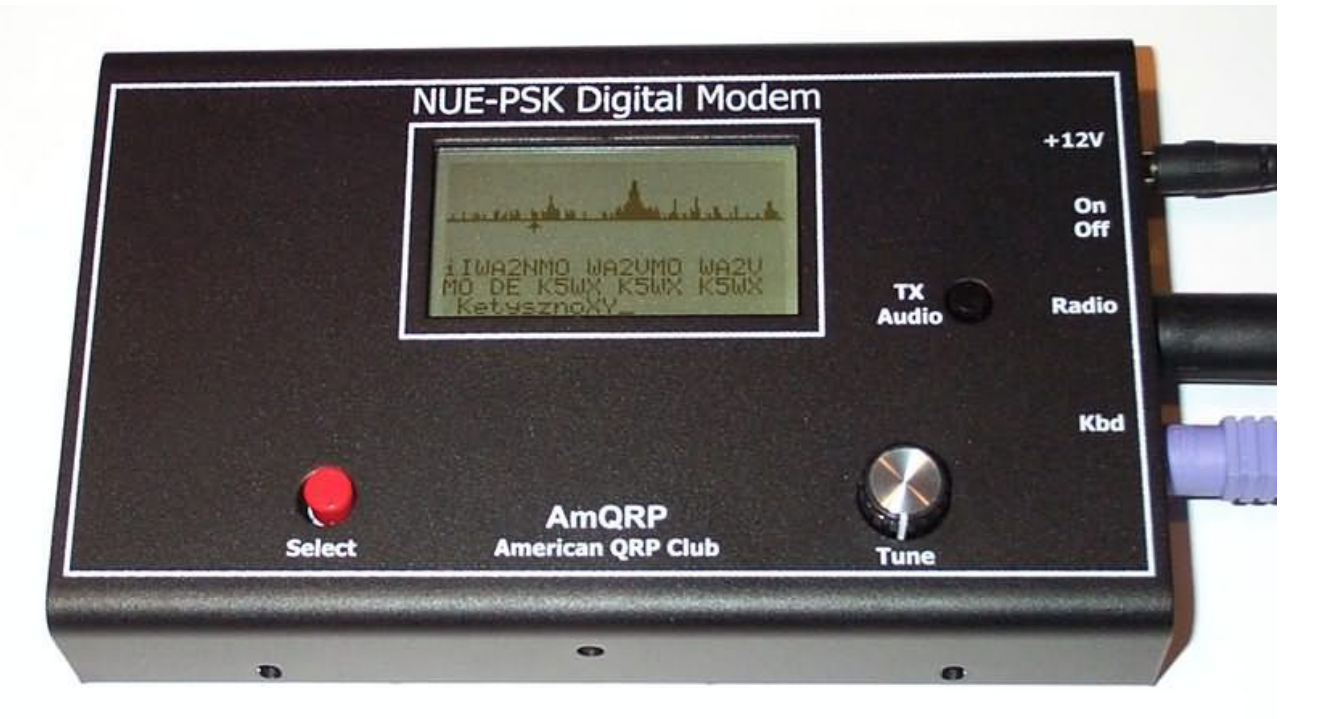

Схема совсем несложна, по сути, весь модем собран на одном микропроцессоре. Описание модема и его схему можно посмотреть на сайте: <http://www.nue-psk.com/>

## **Активная входная цепь с Q-умножителями**

### *Александр Грачёв UA6AGW*

В предыдущем номере журнала CQ-QRP #24 мы уже рассмотрели применение Qумножителей в активной входной цепи (АВЦ) на входе приемника. Но работа в этом направлении продолжается. Выявляются новые свойства и создаются новые схемы.

АВЦ с автоматическим поддержанием порога регенерации, описанные в #24, дают усиление 10-15дБ в полосе около 10 кГц и весьма устойчивы — их достаточно настроить один раз и не подстраивать во время работы. АВЦ с ручным управлением позволяют добиться значительно более высоких результатов и являются более гибкой системой. Описанный ниже преселектор благодаря оптимальному режиму работы имеет все перечисленные достоинства, а простота конструкции позволяет легко его повторить. Устойчивость АВЦ к мощным сигналам высока, и хотя специальных испытаний не проведено, работая на диапазоне 80 метров, где сигналы с уровнем +50…60дБ не редкость, я не заметил какой-либо погрешности.

Расстройкой двух регенераторов можно сформировать различной формы АЧХ входного устройства, вершину можно перемещать выше или ниже несущей примерно на 4 кГц, регулируя обратную связь и взаимную расстройку, можно притупить или заострить вершину АЧХ, сформировать двугорбую АЧХ и т. д.

Таким образом, ценой незначительного усложнения конструкции приемника (либо изготовления приставки) удается значительно улучшить чувствительность, реальную избирательность и динамический диапазон радиоприемного устройства.

*Схема.* Предлагаемая АВЦ на диапазон 80 метров создана на основе узла, разработанного В.Т.Поляковым, RA3AAE и описанном в журнале Радио № 11 за 2001г. Схема узла совершенно очаровала меня своей целесообразностью и простотой. Мне осталось лишь приспособить его для поставленной цели.

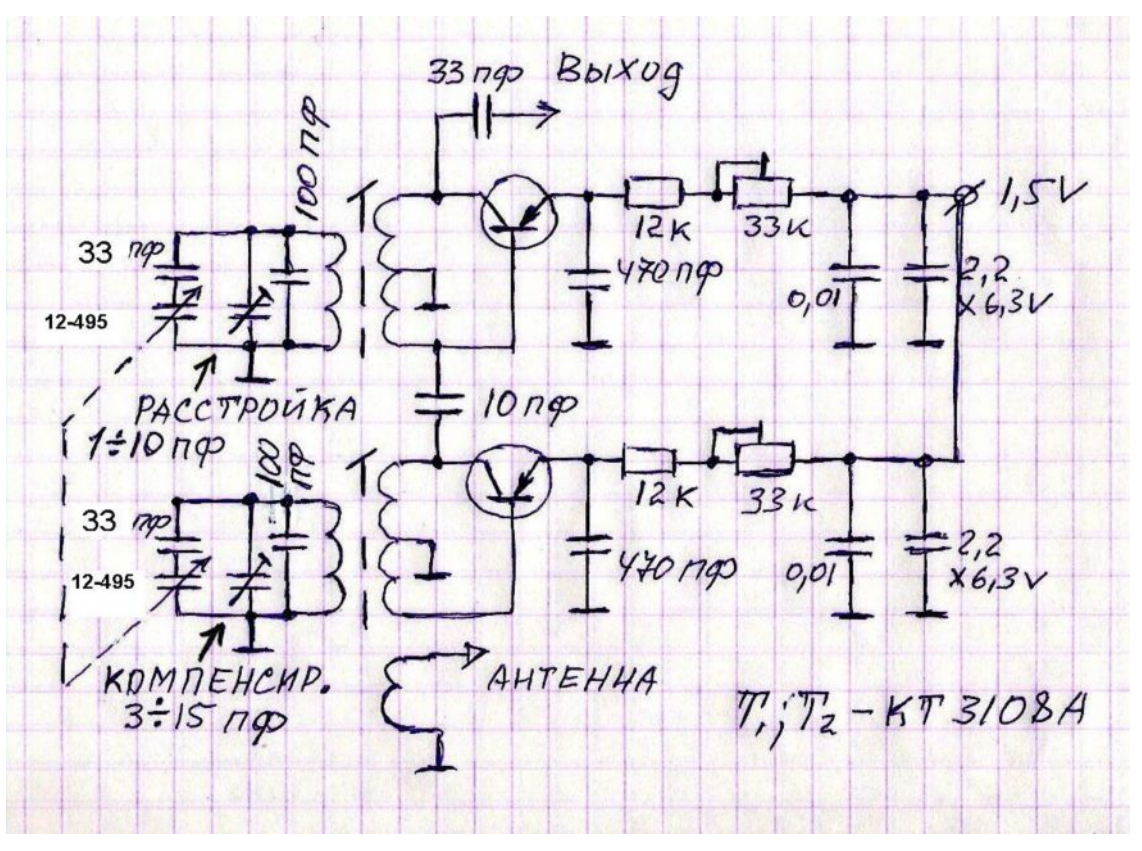

АВЦ представляет собой двухкаскадный Q-умножитель. Два вышеупомянутых узла позволяют легко получить усиление в полосе прозрачности 30- 40 дБ и более. Благодаря оригинальному схемному решению резисторы, регулирующие порог регенерации, можно размещать в любом удобном месте, что значительно облегчает конструирование устройства. Кроме того, применение батарейного питания и очень небольшой потребляемый ток позволяют создать простое и компактное устройство.

*Детали.* Двухсекционный конденсатор нужно юстировать, как это описано в #24. Потом два растягивающих и два контурных конденсатора надо подобрать как можно точнее. Все это вместе обеспечит точную синхронную перестройку по диапазону.

Кроме того, я применил переменный конденсатор для небольшой расстройки входного контура одного из умножителей. Это позволяет регулировать и ширину, и форму полосы пропускания АВЦ. Для компенсации влияния этого конденсатора на настройку, во втором умножителе установлен подстроечный конденсатор.

 Контурные катушки размещены на полистироловых каркасах диаметром 7 мм с подстроечными сердечниками. ЭТО ВАЖНО — Обмотка катушек выполнена в два слоя, первичная обмотка (связи) состоит из 45 витков провода ПЭЛ 0,25 мм с отводом от 15 витка. Отвод припаивается на корпус (массу), часть катушки, содержащая 15 витков – на базу транзистора, а часть катушки, содержащая 30 витков – на коллектор. Контурная катушка, содержащая тоже 45 витков такого же провода, намотана на бумажном каркасе внутренним диаметром 8 мм, позволяющем надеть её поверх первичной обмотки. Кроме того, вторичную обмотку я подключал так, чтобы соединенный с корпусом вывод обмотки был с той же стороны каркаса, что и вывод первичной обмотки, соединенный с коллектором транзистора.

Катушка связи с антенной содержит 10…20 витков такого же провода и размещена на свободной части каркаса катушки первого от входа умножителя на бумажном каркасе, позволяющем плавно регулировать связь. Резисторы обратной связи для удобства нужно оснастить ручками с указателем положения. Остальные детали можно использовать самые обычные.

*Конструкция.* Платы выполнены поверхностным монтажом. Вообще этот вид монтажа мне представляется оптимальным для радиолюбителей. Отпадает необходимость сверлить отверстия, упрощается монтаж (двухсторонний скотч либо клей), легко выполняется замена деталей, надежность очень высокая. На рисунке приведен чертеж печатной платы, выполненный на обычной ученической бумаге в

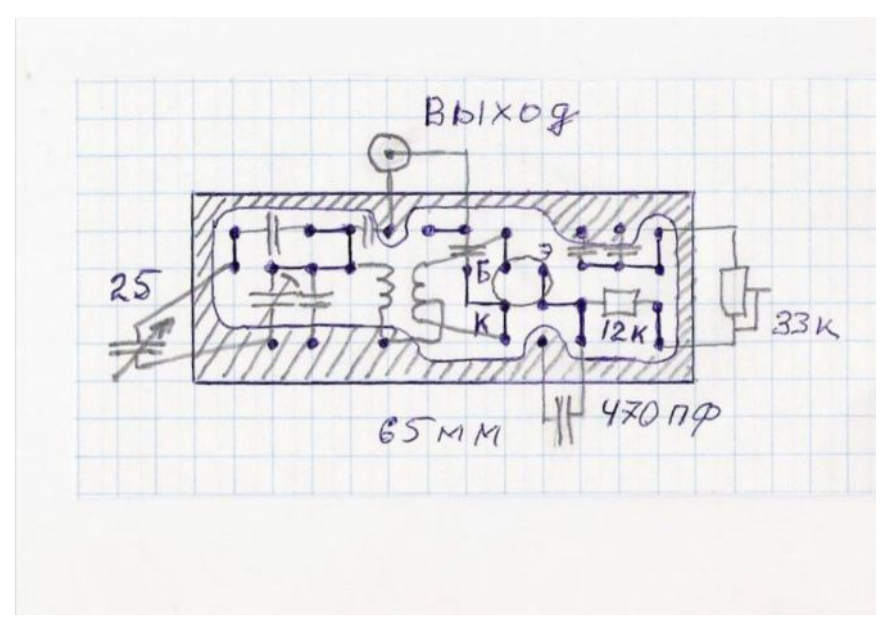

клеточку. Вырезанную по размеру и шлифованную (нулевкой) заготовку платы подкладываем под чертеж и с помощью керна или шила отмечаем центры контактных пятачков. Затем с помощью рейсфедера лаком наносим рисунок. Далее следует травление и лужение.

На фото изображена плата в первом, пробном варианте, на чертеже вторая — доработанная.

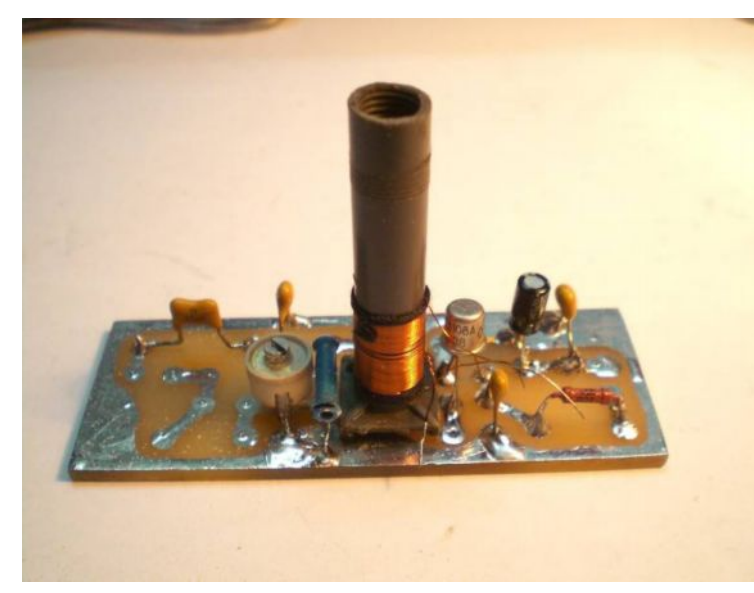

Затевать лазерно-утюжный способ ради небольших плат я считаю нецелесообразно.

Общая компоновка может быть самой разнообразной, на фото один из вариантов. На передней панели размещены выключатель, резисторы регулировки обратной связи, конденсатор подстройки второй ступени и, собственно, двухсекционный конденсатор настройки. При желании здесь можно разместить и аттенюатор. На задней панели установлены гнезда антенны и выхода,

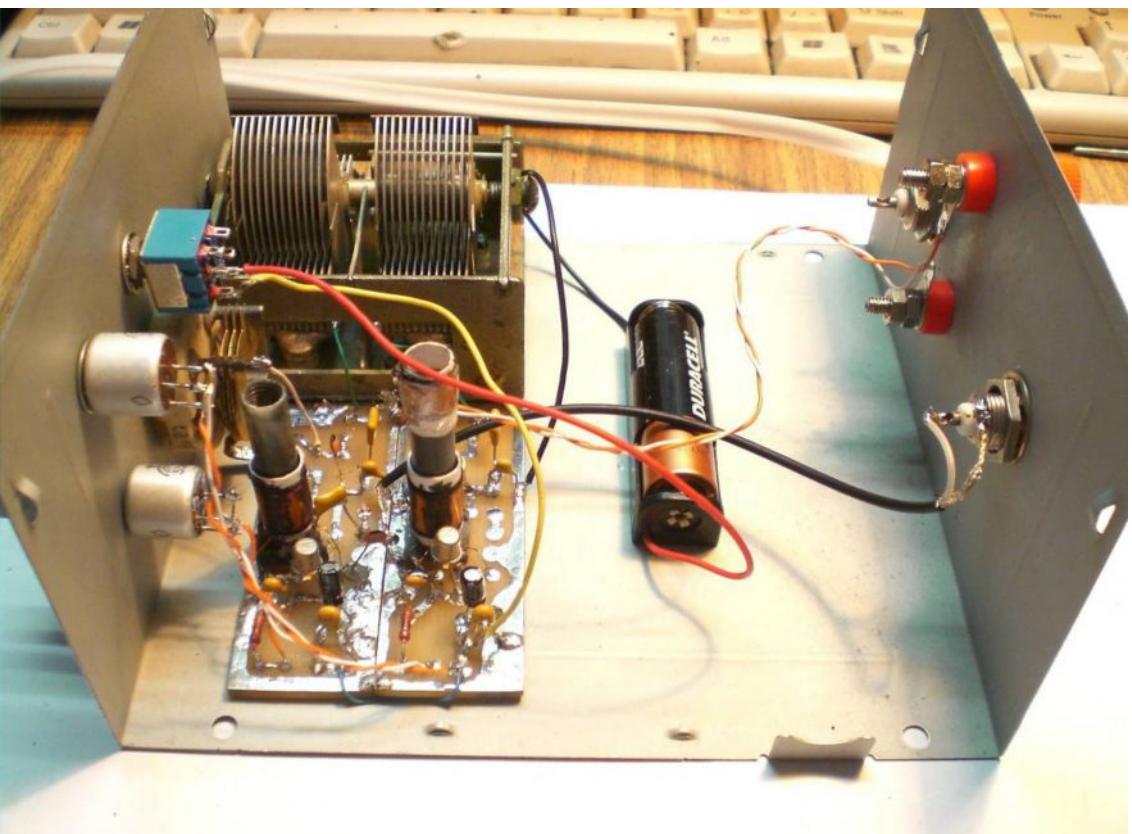

*Настройка* АВЦ очень проста. После выполнения монтажа нужно отключить от контурного конденсатора катушки на обоих умножителях (конденсатор расстройки в среднем положении) и тестером отрегулировать компенсирующий конденсатор так, чтобы емкость обоих ветвей была одинаковой. После этого припаять катушки на место, резисторы регенерации установить в положение максимального сопротивления, включить АВЦ, двухсекционным конденсатором настроиться на максимальный шум эфира и далее (лучше всего в режиме SDRа, но можно и на слух), по максимальному шуму эфира настроить сердечниками катушки. На этом настройку можно закончить, но если хочется настроить поточнее, то нужно резисторы регенерации ввести примерно на 1/4, тем самым сузив полосу приема и повторить подстройку сердечников катушек.

*Результаты* испытаний показали очень неплохую устойчивость устройства во всех режимах. Усиление в полосе прозрачности легко достигает 30…40 дБ, а это значит,

что настолько же увеличивается динамический диапазон всего приемника. Полосу пропускания можно расширять или сужать, менять форму полосы от двугорбой до весьма острой (до звона). Ниже показаны различные виды полосы пропускания.

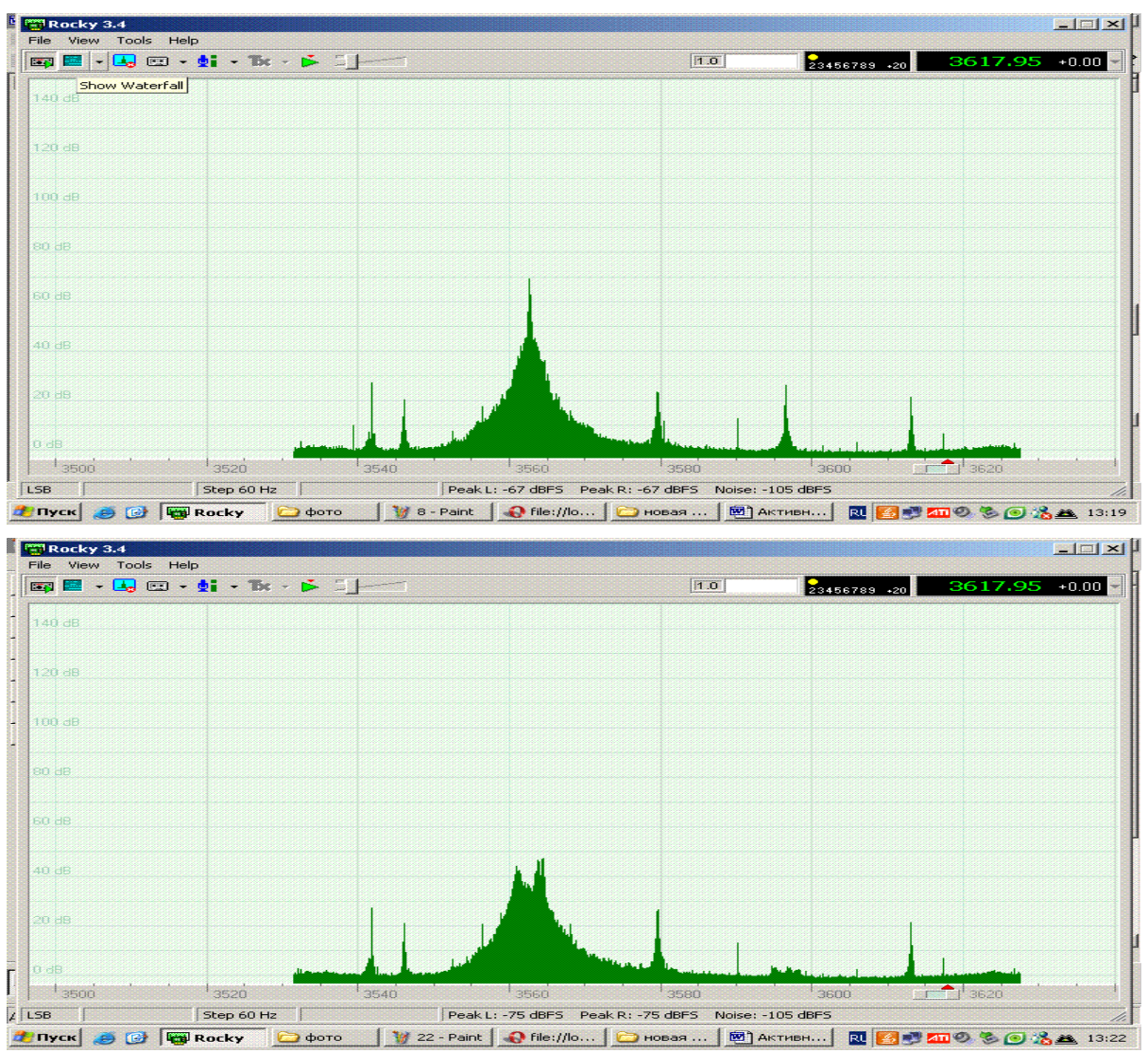

замечено, что это устройство обладает свойством подавлять Кроме того, внеполосные сигналы. Другими словами, если предыдущие конструкции давали на выходе весь спектр диапазона, на котором имеется участок с большим усилением, то здесь замечено вполне приличное ослабление всего того, что не попадает в полосу прозрачности. Тем не менее, применение аттеню атора (отрицательной ОС) видимо необходимо, особенно в случае применения достаточно чувствительного приемника (все-таки +30-40 дБ это немало), а вот в приемниках с низкой чувствительностью эта прибавка не помешает.

Основной недостаток АВЦ тот же, что и в первом варианте – склонность к заходу в режим генерации при значительном изменении частоты настройки, но выражена она гораздо меньше. При определенном навыке это не мешает.

Испытания проводились с приемником ПП, трансивером SDR, приемником Р326, во всех случаях эффект был весьма положительный. Устройство обладает ярко выраженной способностью подавлять внеполосные помехи даже без ATT на выходе.

В заключение нужно сказать, что устройство, на мой взгляд, получилось простым, надежным и весьма устойчивым. Все опыты проводились на диапазоне 80 м. CD-DRP

*Радио — начинающим Марат Файзуллин RU9WG/9, г. Нижневартовск*

### **Опыт создания радиокружка**

Надоело, что на работу к нам приходят электриками практиканты — ну полные нули! Наше поколение в технических кружках пропадало, а эти в подъездах выросли. Но времена меняются. В городе активно стал развиваться Центр детского и юношеского технического творчества (МОУ ДОД "ЦД и ЮТТ"). В сентябре решил устроиться туда по совместительству и организовать в соседней школе радиокружок, тем более, двое моих там учатся. И поехало-понеслось... через такую бюрократию пришлось пройти, что

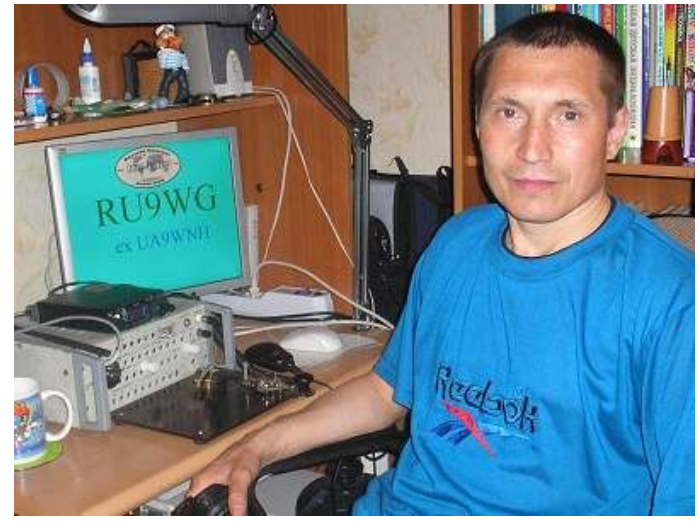

представить было нельзя: смотровая медкомиссия (жуткий муравейник), медминимум с тестированием, чтобы получить медицинскую книжку, согласования со школой о выделении помещения и договора с Центром. И все это в рабочее время, благо, на работе отнеслись с большим пониманием.

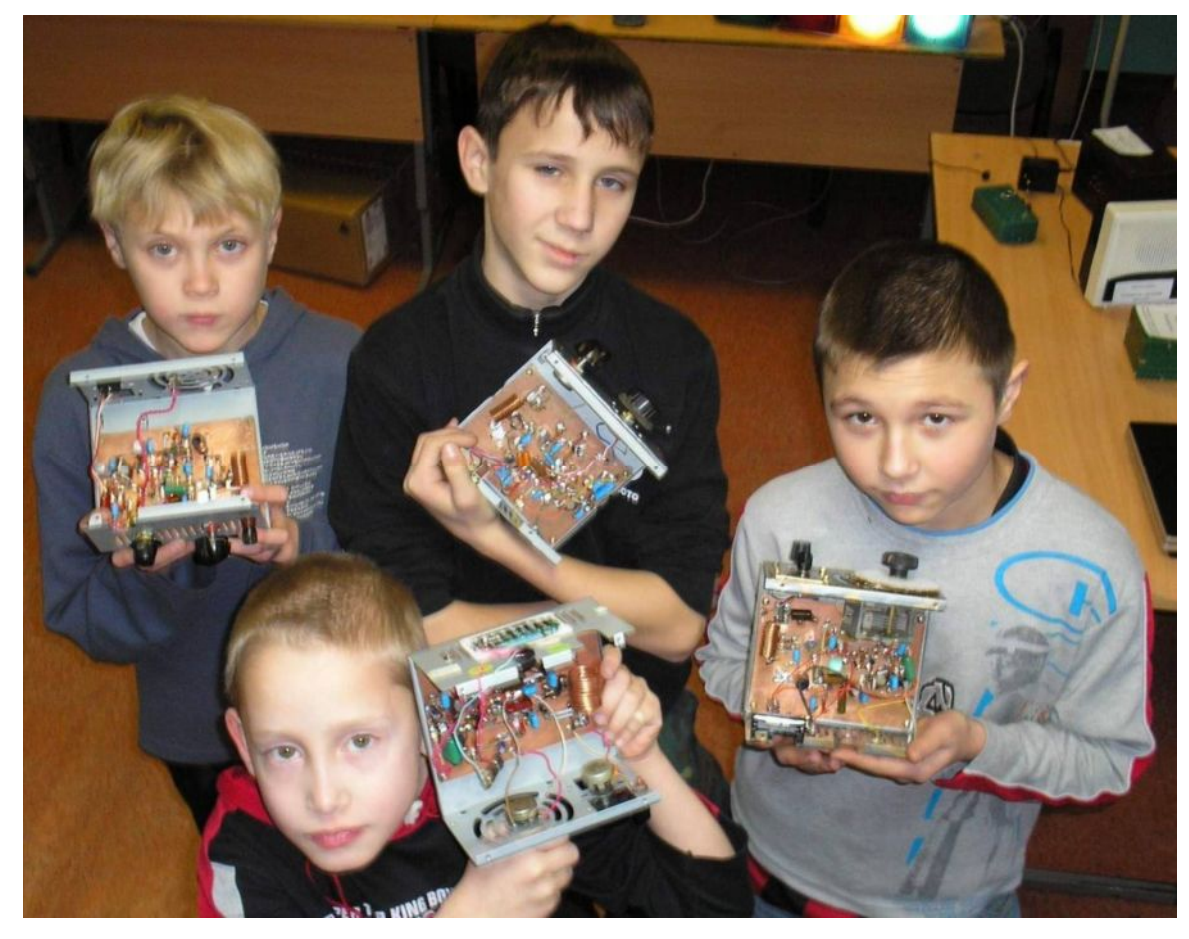

По субботам ходил по классам, раздавал школьникам по три документа — договор, заявление, направление на мед-допуск. Занятия предполагались каждый вечер с 18:20 до 20:00. Стали приходить эти мелкие бандиты. Курят все без исключения, от перегара "Отвертки" сработала предупредительная пожарная сигнализация,

поверить не могу. Документов не несут, записать в кружок не могу, выгнать жалко, а центр требует списки ребят!

Дал разбирать железяки на винтики, так бомбили как дикари, молотком по деталям и резьбе. Факультативы и охрана стали жаловаться. Вечером в коридорах никого нет, и эти звери то лужу огромную напрудят, то бесятся-дерутся с визгом-писком, надписи на кабинетах извели на мат и гадости, на технической лестнице устроили гонки с охраной, костры из канифоли жгут, научились электролиты взрывать; второклассника то запинают, то закроют в каком-нибудь туалете, поди, догадайся куда пропал; мел в проходе растопчут — вот тебе и минное поле, куртки друг друга прячут за батареями и т.д. и т.п.

Когда вставал вопрос о закрытии кружка, детки немного притихали, т. к. негде будет убивать время. Некоторые учителя и директор, на самом деле милые женщины по сути, одно слово — "фронтовички", терпят меня и все прекрасно понимают, обеими руками за технический кружок в школе. Таких людей бриллиантовыми медалями награждать надо. Мда-а-а...

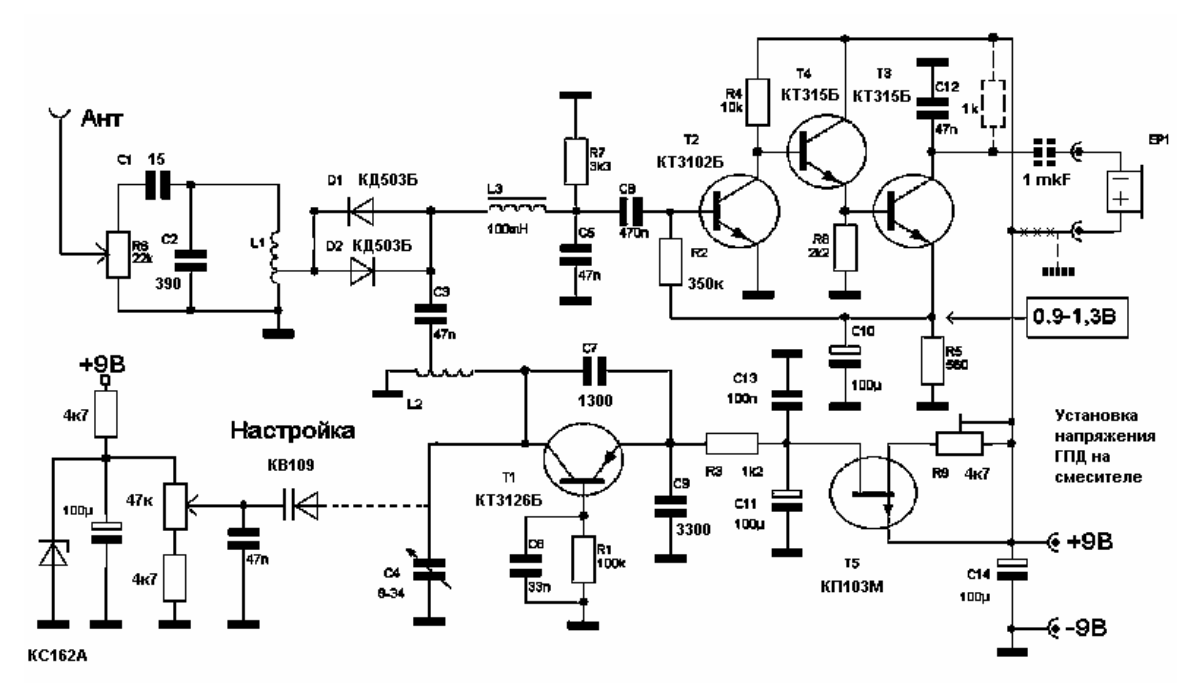

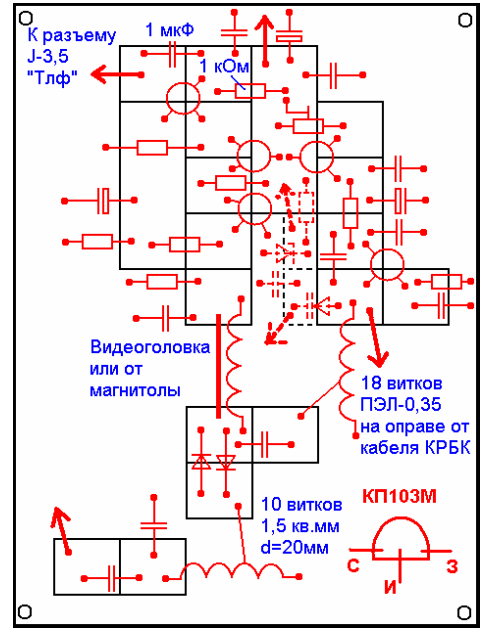

Так прошло три месяца. В воскресенье 21-го декабря была выставка. Помимо прочего, четверо моих воспитанников собрали приемники прямого преобразования по схеме Полякова В. Т. с доработками Беленецкого С. Э. Описание дано на [http://www.cqham.ru/prostoy\\_ppp.htm](http://www.cqham.ru/prostoy_ppp.htm). Действительно, приемник неузнаваемо преобразился. Теперь на выход можно подключать дополнительный усилитель и не бояться, что шумы задавят сигнал. Колонки (Активная Акустическая Система) от компьютера выдают чистейший сигнал на всю громкость.

Моим воспитанникам комиссия решила дать первые места по разным категориям. Купили им торты и соки, устроили чаепитие. На следующий день вышел на работу пораньше, чтобы успеть развесить на стенде в фойе школы «Отчет о выставке» с большими фотографиями каждого из ребят и списком победителей.

Детки постепенно становятся спокойнее, деловитее. Проявилась талантливая парочка. Немного начинаю давить Тестами — это вопросы по нашей тематике, на которые детки должны пошевелить хотя бы языком, повторяя за мной незнакомые слова "напряжение", "ток", "радиоволна". В ответ стали меньше приходить.

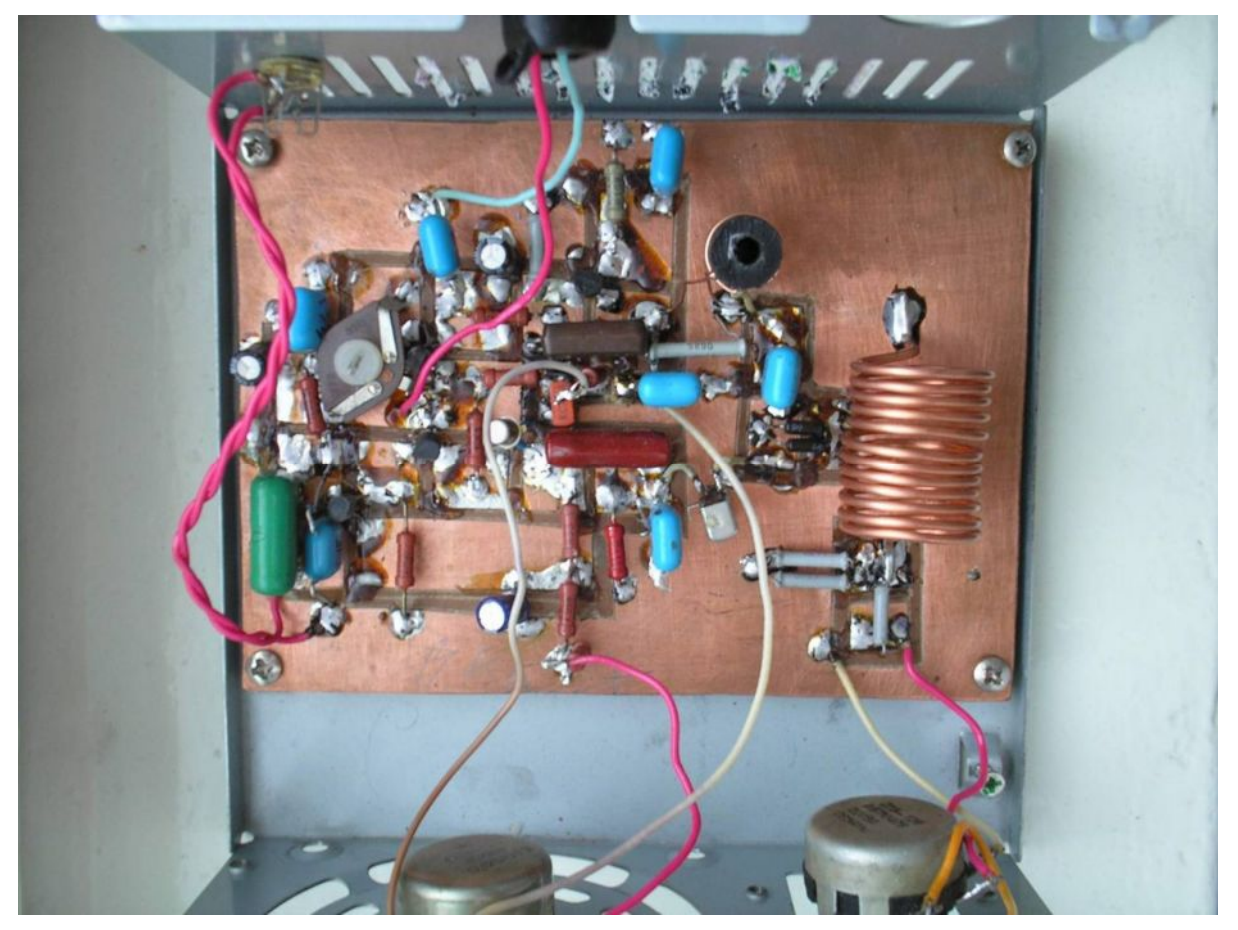

Проблем у меня почти нет. В ЦДиТТ выделили три Р-250, два восстановил. Не могу найти схему 28-РТ-50-2-ОМ. С документами по кружку вроде справляюсь, а это куча бюрократических бумаг, программ, отчетов и журналов, все равно полночи не сплю. Спасибо коллегам на сайте <http://www.r9w.qrz.ru> за помощь с документацией, выручили. Свою доработаю до конца, и тоже там размещу, если не будет возражений; может, еще кто-нибудь кружок откроет.

Теперь представляю, как со мной маялся в ЛСЮТ мой наставник, Борис Яковлевич с 1977 по 79 г.г. Догадываюсь, что он меня даже не регистрировал у себя, просто терпел. В школу я тогда не ходил, по выходным шлялся по подворотням, до сих пор как вспомню — тошнит от тех школьных учителей. Но меня знали, где искать. С удовольствием выучил морзянку, стал наблюдателем, через год получил позывной UA1-169-469, стал членом ЛСКВ, вышел в эфир на UK1ADK. Параллельно ходил в конструкторский кружок к Калашникову Анатолию Михайловичу, собрал все из "Азбуки коротких волн" Полякова и Казанцева. Вот всем таким учителям земной поклон и с молитвами.

Далее будем собирать с ребятами трансиверы прямого преобразования с ФМ на двойку, и пусть судачат на УКВ, материться меньше будут. На КВ соберем "Пилигримы" и суперы на кварцах. Все-все есть, только работай. Там видно будет.

Поздравляю с прошедшими Великими Праздниками, с наступившим Новым годом! Всем кто читал — 73!  $CQ-QRP$ 

# **QRP индикаторы**

### *Владимир Поляков RA3AAE*

Этот материал я начал делать 8 декабря, в международный день борьбы с изменением климата, вызванным экономической деятельностью человечества. Сжигание огромной массы углеводородов (нефти, газа, угля) на тепловых электростанциях приводит к повышению концентрации  $CO<sub>2</sub>$  в атмосфере, парниковому эффекту и глобальному потеплению, не говоря уж о том, что запасы углеводородов невосполнимы. Стало совершенно очевидно, что для выживания электроэнергию надо экономить, и уж во всяком случае, не потреблять ее там, где без этого можно обойтись. В этот день, в 20 часов по среднеевропейскому времени отключали освещение Бранденбургских ворот в Берлине, Эйфелевой башни в Париже, а многие жители разных стран, участвовавшие в акции, отключали в своих домах ненужные электроприборы. И автор решил внести свой «копеечный» вклад в решение общей проблемы.

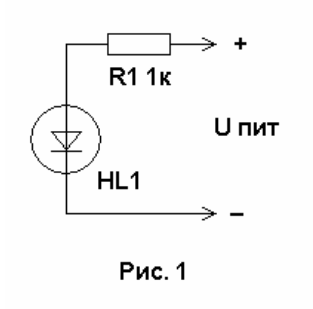

Почти во всех электро- и радиоприборах есть индикаторы включения. Когда-то ими служили лампочки накаливания, потребляющие 1…2 Вт мощности (помножьте 6,3 В на 0,28 А для стандартной миниатюрной лампочки), потом появились светодиоды (СД), потребляющие меньше, всего 10…15 мА при напряжении зажигания около 2 В (20…30 мВт). Но эта мощность выделяется на самом СД, а сколько еще на гасящем резисторе R1 (рис. 1) в стандартной схеме включения (часто сопротивление R1 выбирают меньше, увеличивая ток и,

соответственно, яркость свечения НL1)? При напряжении питания 9 В получается уже почти 100…150 мВт, что для батарей питания довольно много. Действительно, батарея из «пальчиковых» элементов АА разряжается полностью таким током индикатора дня за четыре, батарея «Крона» еще быстрее, но ведь надо еще питать и сам аппарат (например, радиоприемник). А ведь элементы и батареи стоят денег, да и производство их требует намного больше энергии, чем они в себе содержат!

В основу предлагаемых индикаторов положены два принципа:

1. Постоянно горящий индикатор (хоть мы к нему и привыкли) неэффективен в плане выполнения своей основной функции — привлечения внимания к работающему аппарату. Мигающий свет заметен лучше, и требует меньшей яркости. Вспомните, как мигает огнями самолет, идущий на взлет или посадку, и насколько он заметнее на фоне постоянно горящих звезд или огней ночного города. Если индикатор светит короткими вспышками (скажем 0,05 с), разделенными относительно длинными промежутками (0,5 с), он будет и заметнее, и экономичнее раз в 10.

2. Надо избавиться от гасящего резистора R1 (рис. 1), зря расходующего энергию, устроив какой-либо преобразователь. Напомню, что прямо к батарее СД подключать ни в коем случае нельзя, поскольку ток через него при напряжениях больше напряжения зажигания (1,5…2,5 В, в зависимости от типа) растет неограниченно, ведь СД работает в режиме т. н. «лавинного пробоя» в толще полупроводника.

**Мигалка на микросхеме (МС)**. Эта конструкция — решение проблемы не думая, «в лоб». Она реализует только первый принцип, заставляя СД мигать, и тем самым, уменьшая потребляемый ток. Именно так и сделаны уже выпускаемые промышленностью мигающие светодиоды со встроенной МС. Более того, режим периодического кратковременного включения предусмотрен во многих охранных устройствах и приемниках портативных радиостанций.

Мы же используем простейшую (и самую дешевую) цифровую МС К176ЛА7. логических элемента (инвертера) структуры содержашую четыре КМОП (Комплементарная, Металл - Окисел - Полупроводник). Подойдут также МС типа К176ЛА5, и аналогичные серий К561, К564. В них использованы ключи (полевые транзисторы), для управления которыми практически не требуется никакой мощности, т. е. весьма экономичные. Когда на входе инвертера высокий потенциал, на выходе — низкий, и наоборот. Но выходной ток может быть значительным — до нескольких миллиампер, что как раз достаточно для зажигания СД. Роль гасящего резистора выполняет сама МС.

Схема «мигалки» показана на рис.2. Входы элементов, выполняющие логическую операцию 2И-НЕ, соединены вместе (логика не использована). Входы четвертого элемента DD1.4 следует соединить с общим проводом (или с «плюсом» источника питания), чтобы он не работал и не потреблял лишнего тока. Если же надо увеличить яркость вспышек СД, входы и выход этого элемента допустимо подключить к аналогичным выводам DD1.3. Параллельно включенные элементы отдадут вдвое больший ток.

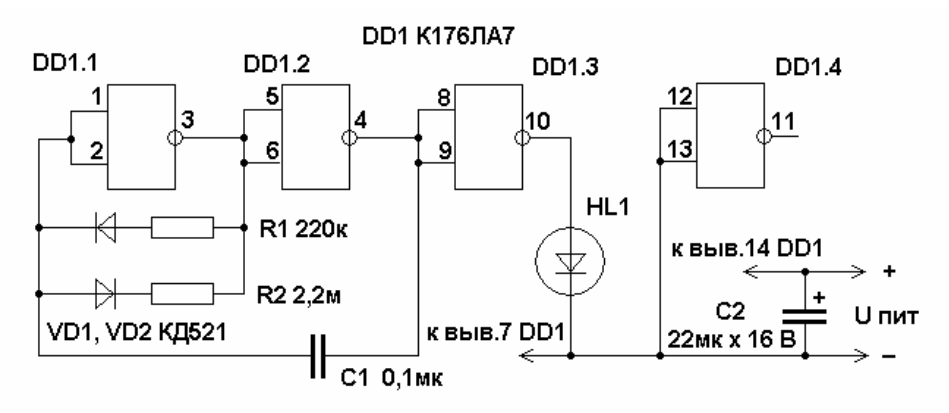

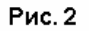

Работает устройство так: пусть при включении на входе DD1.1 низкий потенциал логического нуля (0). Тогда на его выходе (вывод 3) - высокий (лог. 1), и конденсатор С1 начинает заряжаться через резистор R1 и диод VD1. На выходе DD1.2 при этом 0, а на выходе DD1.3 - 1, и СД HL1 горит. Время его свечения определяет постоянная времени R1C1. Когда напряжение на выходе DD1.1 достигает порогового (около половины напряжения питания), все три элемента переключаются. СД гаснет, а конденсатор С1 разряжается через резистор R2 и диод VD2. Постоянная времени разряда R2C1 намного больше R1C1, поэтому пауза длиннее вспышки. Когда конденсатор С1 разрядится, элементы переключатся в исходное состояние, и процесс будет периодически повторяться.

При указанных на схеме номиналах деталей и напряжении питания 6 В период вспышек равен примерно 0,5 с, а потребляемый ток не превосходит 0,4 мА, что вдесятеро меньше, чем у обычного индикатора. Работоспособность сохраняется при напряжении питания от 3 до 12 В. Емкость конденсатора С2 совершенно некритична и может быть от 22 до 470 мкФ, он служит лишь для дополнительной фильтрации в цепи питания. «Мигалку» можно включить вместо СД (соблюдая полярность) в абсолютно любом устройстве, даже не отключая имеющегося там гасящего резистора — он не повредит, поскольку потребляемый ток мал, и падение напряжения на имеющемся резисторе не превзойдет долей вольта.

**Блокинг-генератор — обратноходовый инвертер.** Такой индикатор реализует оба вышеназванных принципа, и поэтому еще экономичнее. Что такое блокинггенератор, и как он работает, разберем по схеме простейшего индикатора (рис. 3).

Его основные элементы — усилитель на транзисторе VT1 и трансформатор Тр1. Число витков основной обмотки, включенной в коллекторную цепь, должно быть в 3…4 раза больше, чем у обмотки обратной связи, включенной в цепь базы транзистора. Важна также полярность включения обмоток. Их начала (намотка в

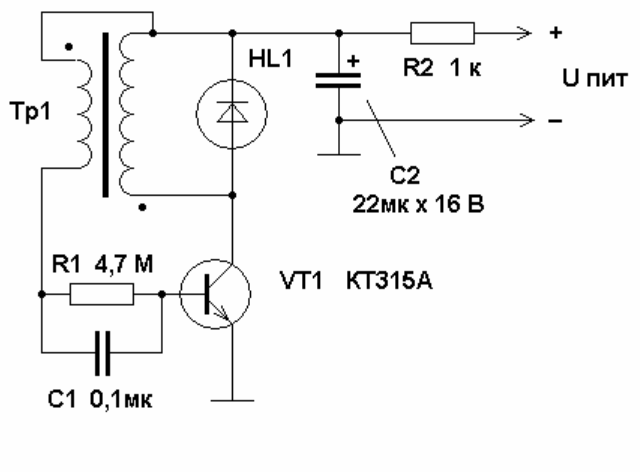

Рис. 3

одну сторону) отмечены точками.

При включении питания ток заряда конденсатора С1 будет протекать через переход база-эмиттер транзистора, и откроет его. Коллекторный ток, проходя через индуктивность первичной обмотки трансформатора, будет линейно нарастать, в то же время напряжение на коллекторе упадет почти до нуля. Этот импульс, переданный обмоткой обратной связи на базу транзистора, еще более откроет его. Процесс открывания транзистора происходит лавинообразно и очень быстро. Импульс закончится, когда либо зарядится конденсатор С1,

либо магнитопровод трансформатора войдет в насыщение. При этом напряжение на коллекторе начнет расти, это изменение будет передано на базу и закроет транзистор. Второй лавинообразный процесс приведет к быстрому и полному закрыванию транзистора. Теперь генератор заблокирован (откуда и название), и не будет потреблять тока от источника питания до тех пор, пока не разрядится конденсатор С1 через большое сопротивление резистора R1. Постоянная времени R1C1 определяет длительность паузы. Видим, что блокинг-генератор создает короткие импульсы с длинными паузами, что нам и нужно.

Амплитуда отрицательных импульсов на коллекторе транзистора примерно равна напряжению питания, и для питания СД они не подходят. Но после окончания импульса в индуктивности основной обмотки трансформатора остается накопленная энергия! Если не принять мер, она вызовет огромный положительный всплеск напряжения на коллекторе транзистора и может даже пробить его. Эту энергию и удобно использовать для питания СД. Во время самого импульса (прямого хода) СД не горит, поскольку включен в обратной полярности по отношению к импульсу. Положительный всплеск напряжения после импульса (обратный ход) откроет его, и энергия трансформатора будет передана в СД при том напряжении, при котором он загорится. Длительность свечения определяется накопленной энергией, она тем больше, чем ниже напряжение зажигания.

В радиотехнике (например, в блоках питания телевизоров и компьютеров) широко используют подобные (обратноходовые) преобразователи напряжения (инвертеры), но там они гораздо сложнее и мощнее. Их достоинство в том, что они могут работать в очень широком диапазоне входных напряжений, поддерживая стабильные напряжения на выходах. Телевизоры с такими блоками питания работают при напряжениях сети от 100 до 230 В без переключений.

Нежелание наматывать в трансформаторе катушку обратной связи побудило автора составить схему на двух транзисторах (рис. 4). Второй транзистор VT1 обратной структуры нужен для инвертирования импульса, поступающего с катушки L1 через конденсатор С1. Он открывается этим импульсом, и его коллекторный ток открывает транзистор VT2. В остальном генератор работает так же, как было описано. Поскольку усиление двух транзисторов больше, увеличено сопротивление R1. Развязывающая цепочка R2C2 в обоих генераторах устраняет возможные помехи от

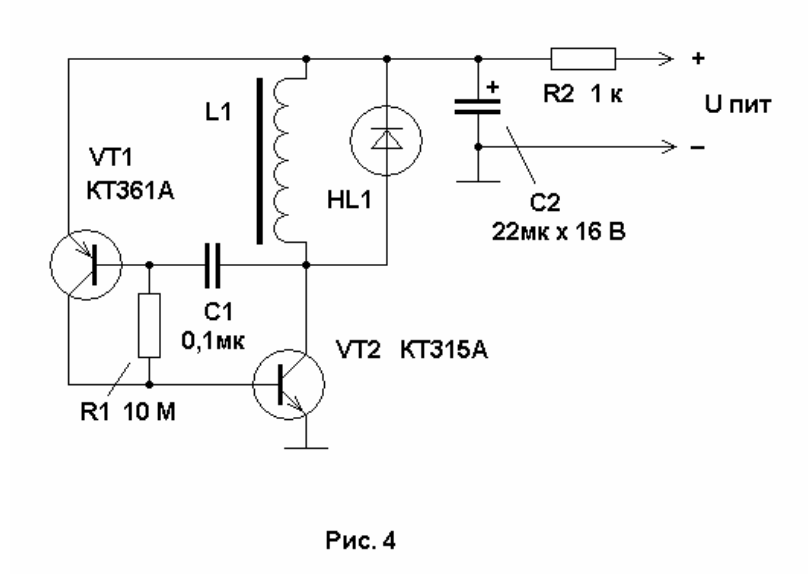

них по цепи питания, в радиоприемнике это важно.

Индуктивность катушки L1 может быть в пределах от 470 мкГн до нескольких миллигенри. С катушкой большой индуктивности СД HL1 мигает несколько ярче. Этот генератор легко возбуждается с любыми катушками — дросселями на железных и ферритовых сердечниках, с ДВ катушкой на стержне магнитной антенны, с малогабаритными катушками индуктивности от импортных телевизоров,

мониторов и компьютеров. В случае самостоятельной намотки удобно использовать ферритовый сердечник-каркас, по форме напоминающий шпульку для ниток от швейной машинки. На него следует намотать 300…600 витков любого тонкого изолированного провода (автор так и сделал). Индикатор работает при напряжениях питания от 1,5 (один элемент) до 9…12 В, потребляемый ток — десятки микроампер! Он особенно экономичен при малых напряжениях: 1,5В – 10мкА, 3В – 40мкА.

СД во всех индикаторах можно использовать любые, но предпочтительнее сверхяркие, особенно при низких питающих напряжениях — они ярче и заметнее.

**Питание индикаторов свободной энергией**. Сверхэкономичные индикаторы, особенно на основе блокинг-генератора, потребляют так мало энергии, что позволяют использовать нетрадиционный источник питания. Им может служить даже заряженный конденсатор. Если емкость конденсатора С2 (рис. 3 и 4) увеличить до нескольких тысяч, а лучше десятков тысяч микрофарад, включить индикатор, а потом отсоединить батарею, СД все равно будет мигать еще несколько часов, или даже целую ночь. Если же взять ионистор с емкостью в несколько фарад, то его заряда хватит на много суток. Такой индикатор может имитировать работу сигнализации на даче или в автомобиле (для отпугивания воров).

В развитие идеи интересно устроить подзарядку конденсатора от солнечных элементов или миниатюрного ветрогенератора, а то и от обоих этих устройств вместе. Подключать их надо через диоды, чтобы в темное время суток или при отсутствии ветра, накопительный конденсатор не разряжался (рис. 5, а).

Ветрогенератором послужит моторчик от плеера, магнитофона или электрической игрушки, надо только приделать к нему пропеллер из жести или тонкого пластика. Поворотное устройство не нужно, если установить ветрогенератор за окном или на балконе — ведь ветер не может дуть в стену дома или от нее, он всегда дует вдоль стены, следовательно, ось пропеллера должна быть параллельна стене. Направление же вращения не имеет значения, если использовать мостовой выпрямитель, всегда обеспечивающий нужную полярность напряжения.

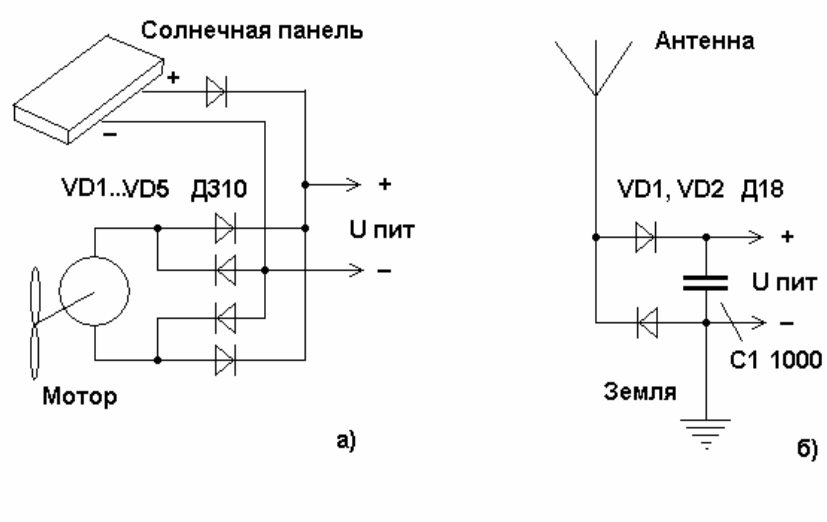

Рис. 5

Интереснее питать индикатор энергией радиоволн, приходящих к нам со всех сторон от многих радиостанций. Для этого нужна антенна — провод длиной не менее 10 м. Провод может быть любым, но лучше в изоляции. Поскольку мы собираемся принимать сигналы сразу всех радиостанций, никаких элементов настройки делать не будем. Эксперименты автора

показали, что эффективнее всего работает детектор, показанный на рис. 5, б. По сути, это выпрямитель с удвоением напряжения, питаемый высокочастотным сигналом через емкость, в данном случае, емкость антенны. Положительная полуволна ВЧ тока проходит через диод VD1, а отрицательная полуволна — через VD2, в результате конденсатор С1 заряжается почти до удвоенной амплитуды входного сигнала. В ряде случаев полезно заземление — соединение любого выходного провода с трубами отопления, например. Иногда же достаточно и естественной емкостной связи выходных проводов с землей, особенно на КВ. Диоды можно использовать любые маломощные, но лучше германиевые Д2, Д9, Д18…20, Д311, ГД507 и т.д. С ними детектор получается чувствительнее.

Известен этот детектор давно, чуть ли не с первых лет радиотехники, когда только появились первые кристаллические (полупроводниковые) диоды (1906…1911). Тем не менее, время от времени его «открывают» заново, каждый раз удивляясь высокой эффективности. Так, известный радиолюбитель Виктор Беседин из г. Тюмень описал его в статье о детекторном приемнике «Еще один…» (Радиолюбитель, 1994, № 6, стр. 34). В серьезном НИИ, занимавшемся однопроводными системами передачи энергии, устройство назвали «вилкой Авраменко». Американский радиоинженер Тейт, живущий в Калифорнии, присоединил к выходу подобного детектора самописец и много месяцев отслеживал уровень радиосигналов в эфире. Анализируя записи, ему удалось установить, что резкие ослабления сигналов предшествуют землетрясениям, на что и получил патент США. И, наконец, несколько лет назад автору прислал письмо школьник Василий из глухой белорусской деревеньки. Он сам придумал этот детектор и принимал на него несколько станций!

Превратить детектор в радиоприемник несложно — надо подключить к его выходу высокоомные наушники вместо индикатора. Автор испытывал детектор (рис. 5, б) с индикатором (рис. 4) на даче, где имелась наружная антенна длиной около 12 м (тонкий изолированный монтажный провод с привязанной гайкой на конце, закинутый из окна дома на ветку соседней березы). Индикатор мигал довольно ярко до часа ночи, пока работали московские радиостанции, но продолжал мигать и позже! На наушники слышны были сигналы не менее четырех радиостанций, двух с вещанием на русском языке, и двух иностранных. Наблюдались «фединги» периодические изменения силы сигнала — обычное явление при дальнем приеме. Напряжение на выходе, измеренное цифровым вольтметром, колебалось от 1 до 2,5 В. Попробуйте повторить эти эксперименты — они захватывающе интересны! CQ-QRP

# **Открытое письмо**

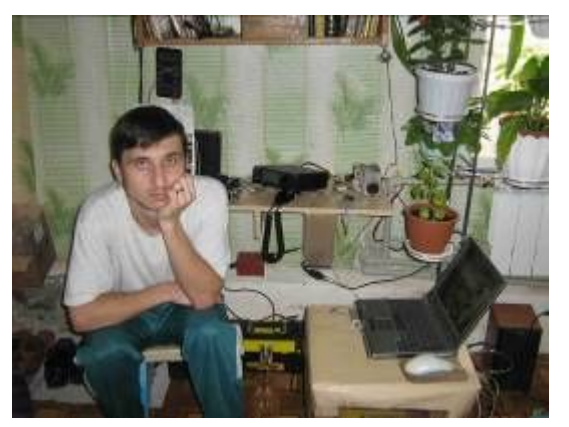

### *Виталий Мельник UU7JF*

Олег, здравствуйте! Огромное спасибо за внимание! Я уже упоминал, что в клубе встретил теплейший прием. Занятые люди RW3AI, UR5LAM, RV3GM, RX3ALL уделили мне немало внимания, как в переписке, так и лично. А ведь это — цвет клуба! Конечно, я очень доволен и рад.

Сегодняшний вечер в эфире просто супер, а я ведь всего третий раз зашел на клубный круглый стол. Такое ощущение, что этот вечер

как бы для меня специально был сделан. Притом, что антенны у меня пока, хм..., не очень, а люди все равно слышат!

А в эфире я всего лишь с 31 мая этого года! Лицензия с 1988, в юности на 160 м телеграфом поработал, но потом моя активность упала. Длинный луч оборвался, учеба, гулянки и т.д. Хотя всегда мечтал вернуться в эфир. И вот, наконец, скопил денег и купил IC-706 в этом году. Но аппарата мало, нужна антенна. А это всегда было камнем преткновения, и не для меня одного, как известно. В общем, соорудил я в офисе, где временно жил, комнатную рамку. Ничего особенного: медная труба от кондиционера длиной 3,3 метра, диаметром 12 мм, конденсатор воздушный побольше взял, петля связи из кабеля, классика, в общем.

Долго не мог никого дозваться (а выбрал я 30 м диапазон), несколько дней безрезультатно звал. А потом связи пошли. Больше сотни связей провел из временного жилья на расстояние до 3000 км. Сейчас это мое прошлое и вряд ли я скоро опять на рамке захочу поработать, но впечатление останется навсегда. Какникак более 15 лет не был в эфире, второе рождение все-таки! И состоялось оно в

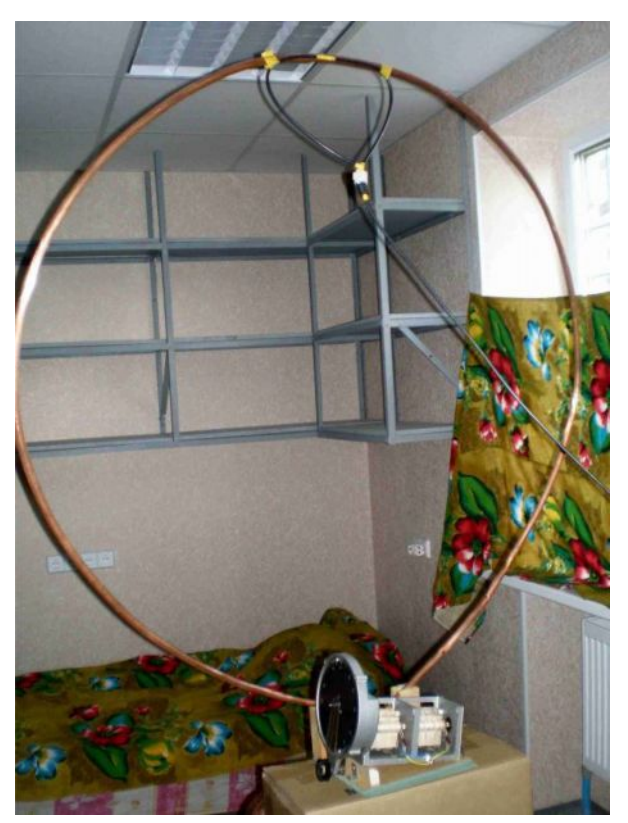

QRP-рубашке (в рамку больше нельзя вдувать).

Никогда не забуду, как мой сигнал вытаскивали из помех добросовестные радиолюбители, и принимали всю информацию, и настойчиво давали QRZ по много раз. Их было гораздо больше, чем тех, что прощались сразу «до лучшего прохождения». И теперь я так же готов выскребать любой сигнальчик, вдруг там тоже кто-то на рамке, начинающий или просто нет условий.

А сейчас у меня шикарные условия ПМЖ: дача в 7 км от моря, 6 соток, конечно, не ахти площадь, но это не город первого этажа. И поставлю я тут у себя и направленные антенны, и мачты, и веревочные, и какие захочу! Да, 80 м – прекрасный полигон для желающих потренировать уши, так тяжело я еще пока не принимал.

Но вернемся к рамкам. Когда я из временного жилья увез уже почти все, и рамочную антенну в том числе, у меня появилось желание принять участие в «Русской Охоте». Я собирался взять Медведя, а им был Саша UR5LAM, мой сосед, и уж его взять я не сомневался. Не долго думая, сходил на базар в 100 метрах, купил 4 метра металлопластиковой трубы дешевой. Нашел КПЕ попроще, обычный двухсекционный 12-495 пФ, за пару часиков соорудил простейшую рамку, по типу вышеописанной. Подвесил к потолку. Это все ради одной связи! Ну, очень захотелось поучаствовать! И, конечно, Медведя взял.

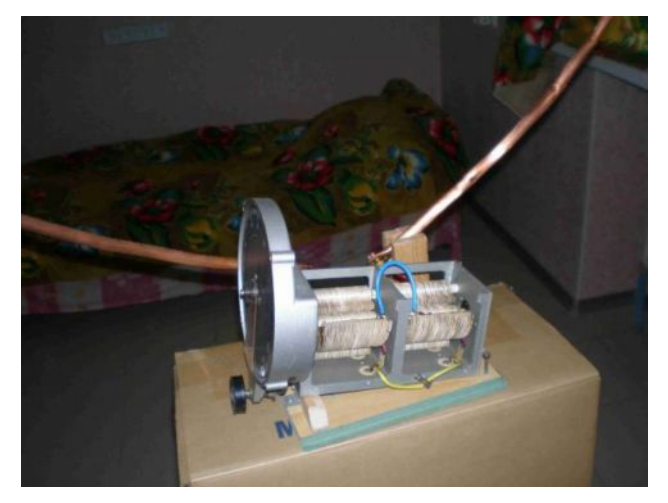

Но через неделю на этой хлипкой конструкции в Охоте я взял 6 связей (открылся ближний проход на 20 м) – это был сюрприз! Шесть 2-way QRP QSO! Особенно порадовал HA7UG, и даже на 40 м ответил UR5IF. Этого я не ожидал, в рамке были все те же 5 ватт.

История повторилась, когда на новом месте я продолжил участие в Охоте с уже внешними диполями на 40 м и 20 м, и осознал, что без 80 м делать нечего. Прицепил по-быстрому два куска по 20 метров к диполям: один просто на крышу

второго этажа положил, а другой на высоте метров пять. Настойчивость себя оправдала, на этих «соплях» я провел только одну связь, но очень важную — c Медведем RK4FB (а было у него аж 1 ватт), и занял в туре третье место. Даже семья искренне радовалась за меня.

Но нет ничего более постоянного, чем временное (это про «сопли» вместо антенны). HA-QRP Contest, клубный круглый стол на 3577 кГц – хочется принять участие, и ведь «наши» же слышат меня! «Наши» услышат тебя с любой «веревкой», наверное. Но, антенны все-таки делать надо!

Например, сегодня на 14,060 меня не услышал JA1KGW, катастрофа! Если уж этот не слышит... Да, рамки это не миф, а три, четыре метра красного металла трубчатого сечения (для диапазона 7-18 МГц). На западе рамки конструируют вовсю, я нашел более сотни интересных ссылок и массу фотографий. Рамки дали надежду, и обеспечили мой старт.

Сумбурно немного, но все так и было. После такого интересного круглого стола совсем не спится, хотя уже 4 часа ночи. Интернет через GPRS работоспособная штука, отличное дополнение к круглому столу, но в эфир мне сейчас выйти легче, чем в Интернет, менее хлопотно. Вот еще бы CW научится читать с эфира.

И еще один плюс в QRP для меня: в юности отлично получались приемники (особенно ПП), но вот передающей части я так и не сделал. Все хотелось помощнее, и в результате так и не доделал ничего. Работал на аппарате товарища. Теперь же отпадает необходимость делать выход более 5 Вт, это такое облегчение для меня, очень приятное ограничение в этом плане. А 5 Вт передатчик я уже сделал на IRF510. Легким движением передатчик превратится в трансивер по мотивам Полякова. Все-таки японская техника прожорлива и имеет паразитные каналы приема. Будем делать свою технику!

С уважением, Виталий Мельник UU7JF (суббота, 8 ноября 2008 г. 05:20 ночи). СР-ДРР

### Зимние мотивы

# Юмор... Ура-а-а !!!

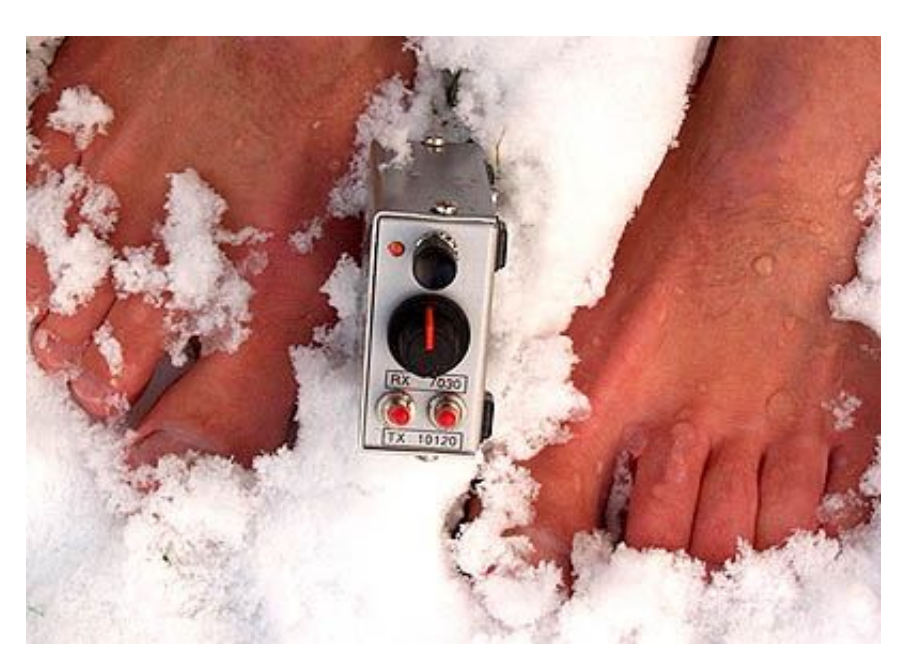

### В Нидерландах выпал снег

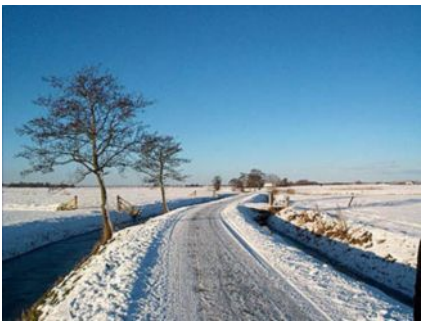

и наш QRP коллега - Онно РА2ОНН. демонстрирует возможности своего сверхминиатюрного двухдиапазонного (7-10 МГц) QRP трансивера. сопровождая словами:

Portable in the snow with barefoot power. The HIS TRX is designed for such use! (Для того, мол, я его и делал! Но слова про питание от босых ног перевести не смог). Фото с сайта http://www.gsl.net/pa2ohh/2bnd.htm Там еще много интересного!

## Снова про теорию передачи информации или почему русские непобедимы

Известно, что для успешной передачи сообщений у обоих корреспондентов должны быть: один язык, одни и те же коды, и одни и те же понятия. Они вырабатываются и трансформируются в процессе обмена. Далее по материалам сайта http://pro-radio.ru Когда прочитал, сам ржалнимогипавпацтол. Надо такой "езыг" использовать на благо Отечества, шифруя военные переговоры. Наши будут читать приказы влет, а вражеские компьютеры сгорят на второй секунде, расшифровывая такой диалог:

- Ключъ настард протяшко адин! (половина компьютеров Пиндагона дымится).
- Аземуд тризта! Баигалаффко гатов! (все полиглоты Омерики роют словари).
- Афтар, жги! Пашол! Ну че там? Писят сикунд палет намана. Где литим?
- Над Хобаровзгом! (Google Maps закрываются на профилактику). Скороздь?
- Пицот! Зачот. Где ща? Пралитайэм акийан (географы США рвут карты).
- Чо как? Нидалед. Низачот! Ну, ниасилели. Фсем превед!

Несмотря на "нидалед", вера в возможности "Пиндагона" подорвана навсегда. Джордж Буш просит у Сената квадриллион долларов на новые компьютеры и шоты. Америка в трансе. Русских нельзя победить!

Еще примеры радиопереговоров, понять которые невозможно без перевода:

— Главный буржуин сидит под погодой, молчит. Перевод: — Большой американский авианосец маскируется в штормовом районе, соблюдая полное радиомолчание.

- Звездочет видит пузырь, уже с соплями. Перевод: - Станция оптического наблюдения докладывает, что самолет-заправшик выпустил топливный шланг.

— У нас тут узкоглазый дурака включил, мол, сорри с курса сбился. Его пара сухих обошла у них береза орала. Перевод: Южно-корейское судно подошло близко к району учений флота. При облете парой Су-15 сработала радиолокационная станция предупреждения "Береза". **CQ-QRP#25**